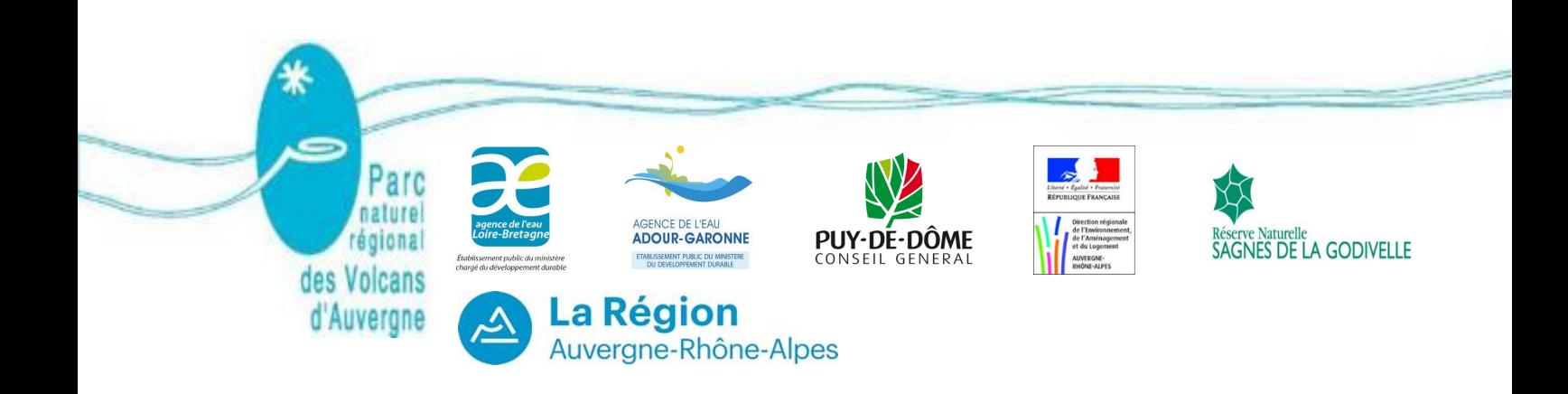

# **Evaluation de l'état de conservation des stations de l'Azuré des mouillères (***Maculinea alcon alcon***) VOLUME 1 : PROPOSITION D'UNE METHODE**

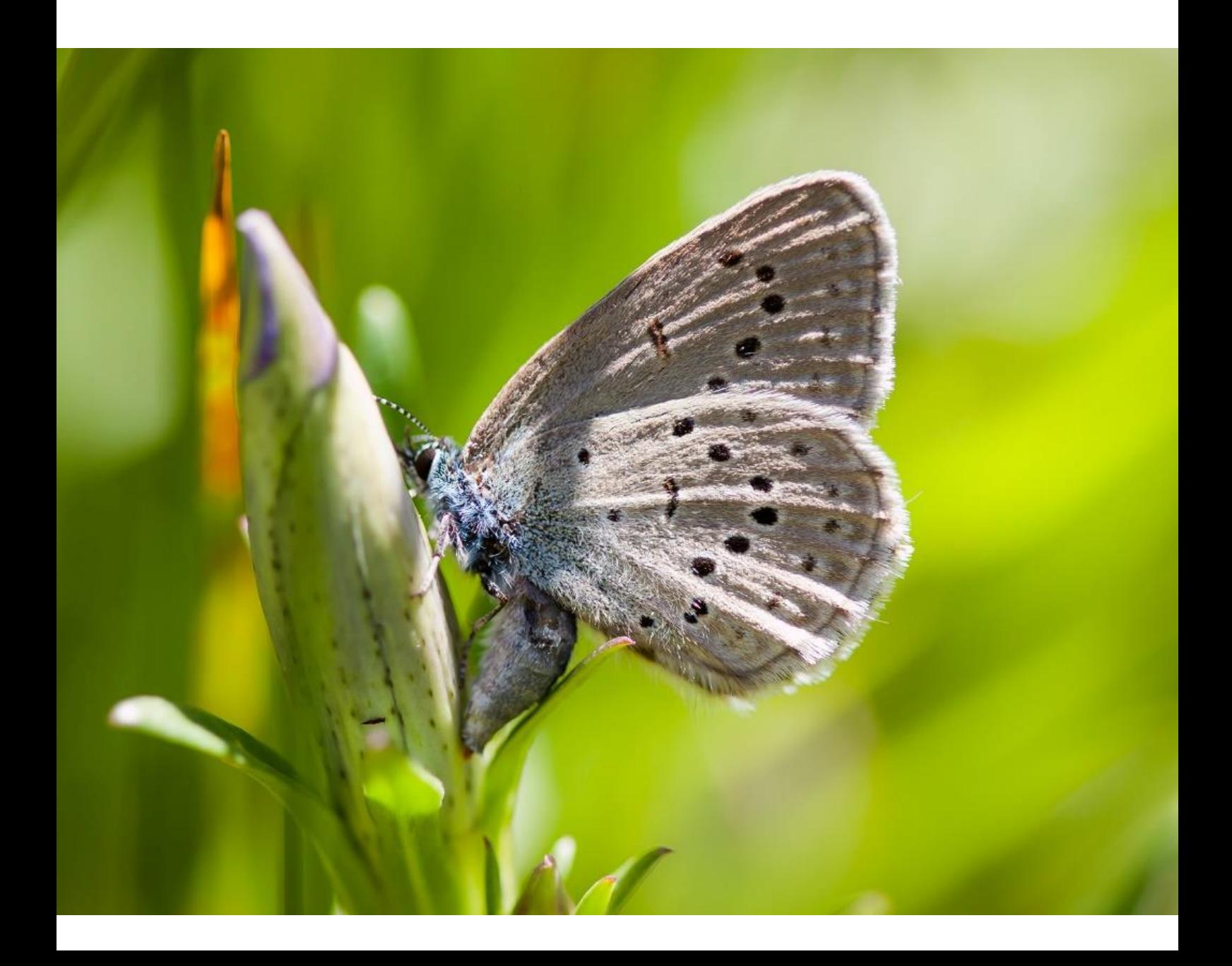

## **Maître d'ouvrage**

Syndicat Mixte du Parc Naturel Régional des Volcans d'Auvergne (SM PNRVA)

## **Contributions**

**Inventaires terrain 2015 :** Vincent LOMBARD et Mathilde POUSSIN

**Inventaires terrain 2016 :** Luc BELENGUIER, Marine KREDER, Thomas PELERIN, Lionel PONT et Maxime SACRE

**Aide au terrain:** Philippe BACHELARD, Gautier BERT, Manon DEVAUD, Marie NOCUS, Cédric **SEGUIN** 

**Détermination des fourmis :** Christophe GALKOWSKY

**Cartographie :** Luc BELENGUIER, Marine KREDER, Mathilde POUSSIN et Olivier ROQUETANIERE

**Rédaction / Coordination :** Luc BELENGUIER, Marine KREDER et Lionel PONT

**Relecture :** Philippe BACHELARD et Aurélie SOISSONS

## **Citation recommandée**

BELENGUIER L. KREDER M. PONT L. 2017. Évaluation de l'état de conservation des stations de l'Azuré des mouillères (*Maculinea alcon alcon*). Volume 1 : Proposition d'une méthode. Rapport d'étude Syndicat mixte du parc naturel régional des Volcans d'Auvergne. 32 p + fiches terrain et précision cartographiques.

## **Crédits photographiques**

Syndicat Mixte du Parc naturel régional des Volcans d'Auvergne

## **Remerciements**

Aurélie SOISSONS (CEN Auvergne), Bernard KAUFMANN, Christophe GALKOWSKY (Ant'Area), les stagiaires du Parc 2015 (Cédric SEGUIN, Manon DEVAUD, Gauthier BERT, Marie NOCUS), la Commune de La Godivelle, les propriétaires de terrains, le Conservatoire Botanique National du Massif Central, le Conservatoire d'Espaces Naturels d'Auvergne, Emmanuel BOITIER, Philippe ANTONETTI (CBNMC), Laurent CHABROL (CBMNC), Thierry VERGNE (CBNMC), Vincent LEGE (CEN Auvergne) et Yann SELIER (RNN Pinail).

## **Financements**

Agence de l'Eau Adour- Garonne, Agence de l'Eau Loire-Bretagne, Conseil Départemental du Puy de Dôme, Conseil Régional d'Auvergne et Direction Régionale de l'Environnement, de l'Aménagement et du Logement Auvergne Rhöne-Alpes.

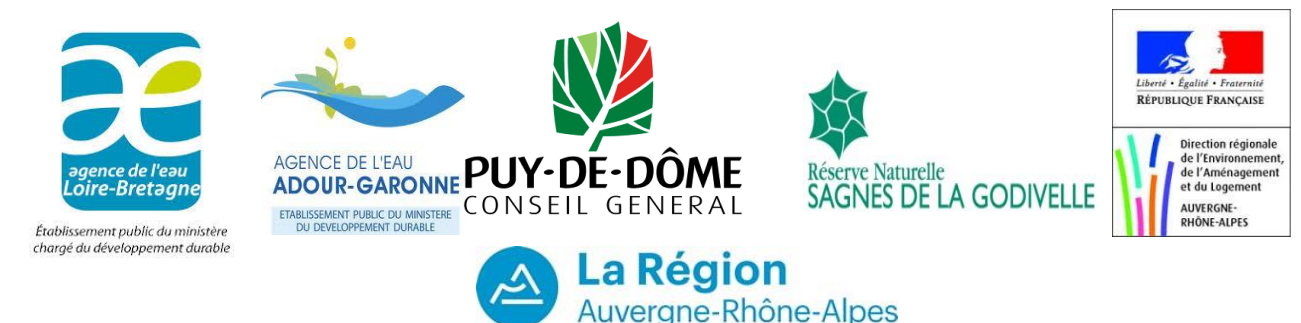

## **Sommaire**

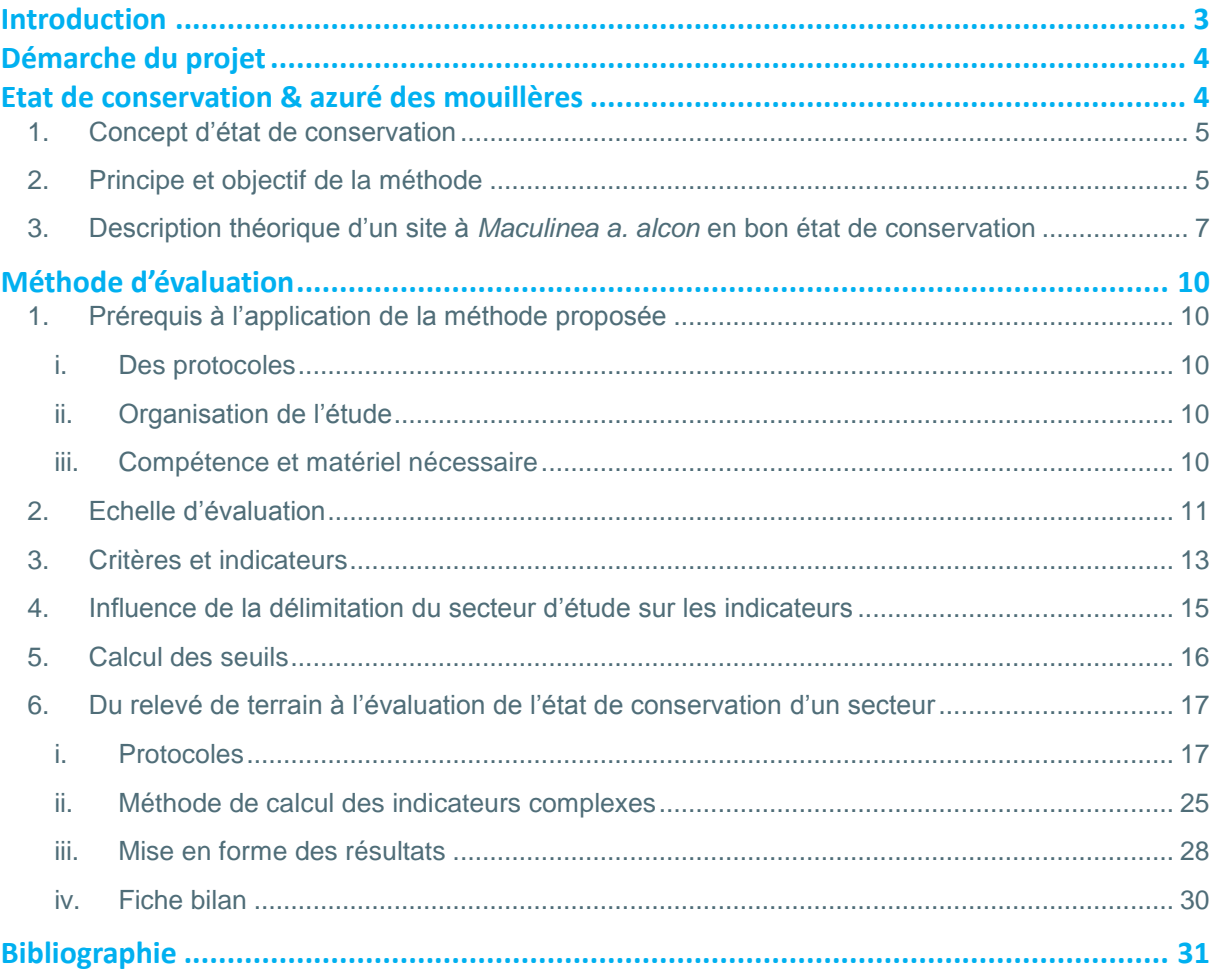

## **Table des figures**

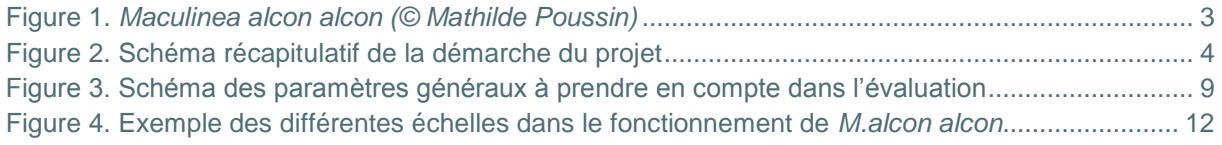

## **Table des tableaux**

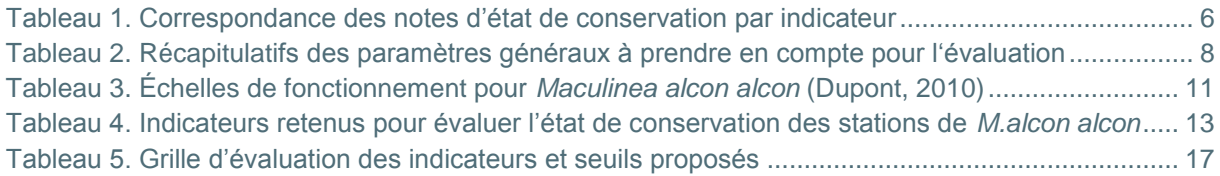

## <span id="page-3-0"></span>INTRODUCTION

L'Auvergne possède une responsabilité forte quant à la préservation de *M. a. alcon* (Denis & Schiffermüller, 1775)*,* espèce myrmécophile stricte, typique des milieux humides dont la plante hôte est la gentiane pneumonanthe.

Le territoire du Parc naturel régional des Volcans d'Auvergne (PNRVA) accueille sur son territoire un grand nombre des stations auvergnates de cette espèce.

Le Syndicat mixte du Parc naturel régional des Volcans d'Auvergne s'est engagé à développer une politique active en faveur de la conservation des espèces remarquables de son territoire. C'est dans ce contexte qu'a été lancé un programme d'étude 2015 - 2016 sur *Maculinea alcon alcon*, espèce à traiter en priorité dans la déclinaison régionale du Plan National d'Action en faveur des *Maculinea* (Dupont, 2010).

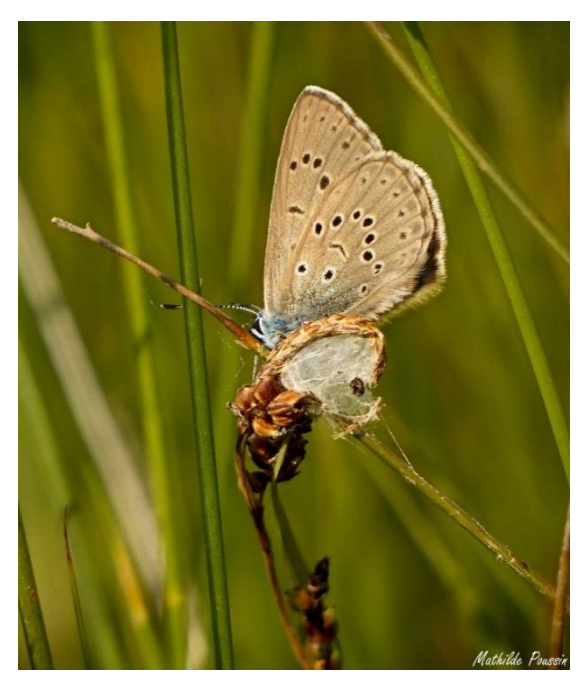

Figure 1. *Maculinea alcon alcon (© Mathilde Poussin)*

<span id="page-3-1"></span>Le choix a été fait de porter un projet permettant d'élaborer une méthodologie d'évaluation de l'état de conservation des stations à *Maculinea alcon alcon* sur le territoire du Parc, en prenant en compte les exigences écologiques du papillon, de sa plante-hôte (*Gentiana pneumonanthe* L. 1753) et de sa/ses fourmis-hôtes (certaines espèces du genre *Myrmica* (Latreille, 1804)).

Outre la création d'une méthode et l'amélioration des connaissances sur l'azuré des mouillères et ses hôtes, la finalité de ce projet est d'orienter des actions efficaces de préservation de ce papillon patrimonial. En effet l'évaluation de l'état de conservation permet de dresser un premier bilan des stations, de pointer les secteurs fortement menacés et de développer une stratégie globale en faveur de cette espèce sur le territoire du Parc.

Les résultats de l'étude sont conséquents et afin de restituer au mieux les différents travaux, trois rapports distincts mais complémentaires ont été rédigés :

- une présentation de la méthodologie d'évaluation d'état de conservation **VOLUME 1**
- un bilan de l'amélioration des connaissances sur les espèces ainsi que les différentes analyses et tests réalisés pour la validation de la méthode proposée – **VOLUME 2**
- les résultats de l'application de cette méthode sur le territoire du PNRVA et sa traduction en stratégie de préservation de l'azuré des mouillères sur ce territoire – **VOLUME 3**

**Le présent document décrit la méthodologie d'évaluation de l'état de conservation des stations de** *Maculinea a. alcon* **: des indicateurs à la grille d'évaluation, et explique les protocoles utilisées pour récolter toutes les informations nécessaires à la mise en œuvre de cette méthode.** 

## <span id="page-4-2"></span><span id="page-4-0"></span>DÉMARCHE DU PROJET

Figure 2. Schéma récapitulatif de la démarche du projet

<span id="page-4-1"></span>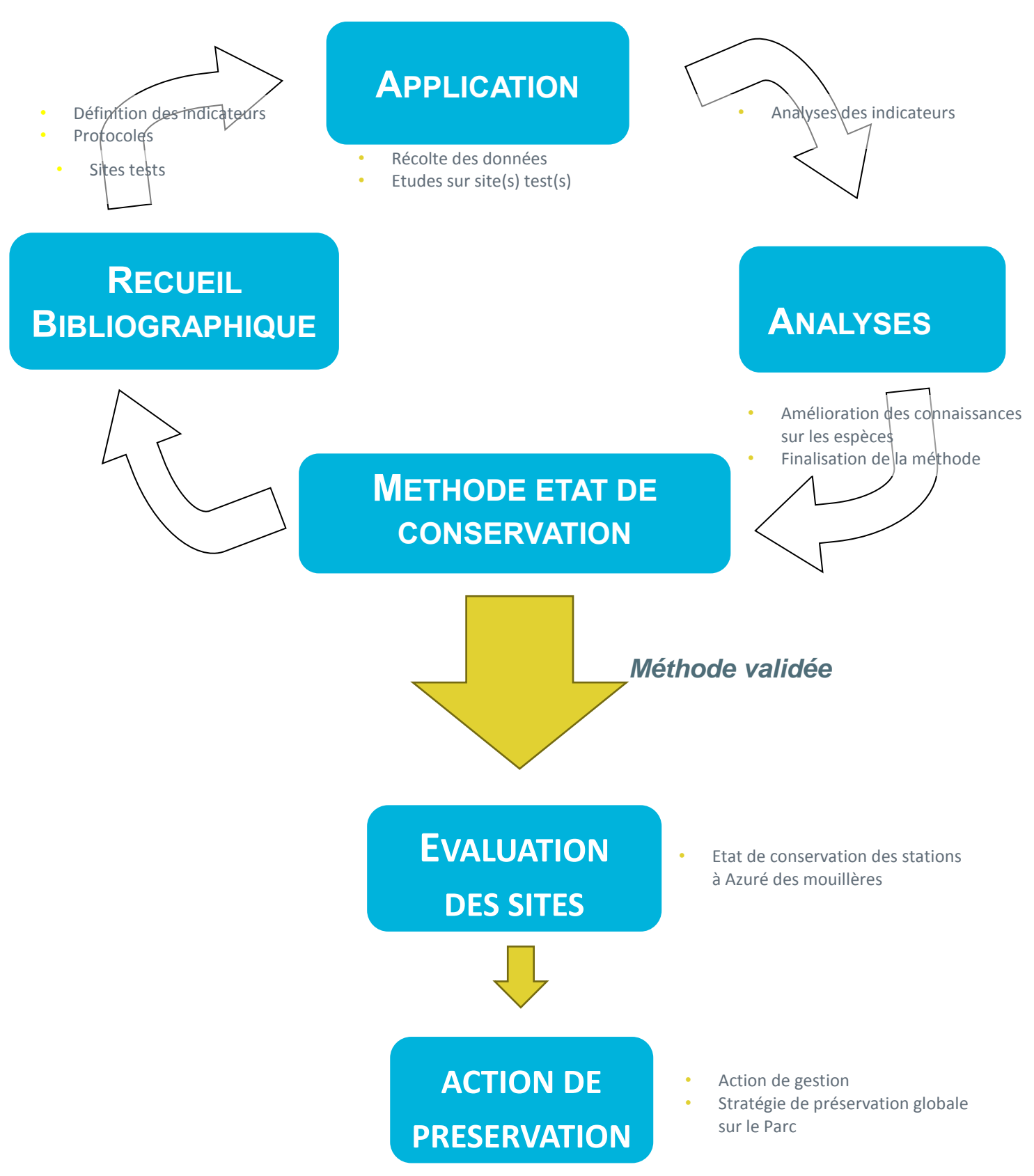

# <span id="page-5-0"></span>ETAT DE CONSERVATION & AZURÉ DES MOUILLÈRES

## **1. Concept d'état de conservation**

La Directive « Habitats Faune et Flore » (1992) définie l'état de conservation d'un habitat naturel comme « l'effet de l'ensemble des influences agissant sur un habitat naturel ainsi que sur les espèces typiques qu'il abrite, qui peuvent affecter à long terme sa répartition naturelle, sa structure et ses fonctions ainsi que la survie à long terme de ses espèces typiques.

« L'état de conservation» d'un habitat naturel sera considéré comme «favorable» lorsque :

- son aire de répartition naturelle ainsi que les superficies qu'il couvre au sein de cette aire sont stables ou en extension et
- la structure et les fonctions spécifiques nécessaires à son maintien à long terme existent et sont susceptibles de perdurer dans un avenir prévisible et
- l'état de conservation des espèces qui lui sont typiques est favorable.

L'état de conservation d'une espèce est définie par la Directive « Habitats, Faune, Flore » comme l'effet de l'ensemble des influences qui, agissant sur l'espèce, peuvent affecter à long terme la répartition et l'importance de ses populations.

« L'état de conservation» d'une espèce sera considéré comme «favorable», lorsque:

- les données relatives à la dynamique de la population de l'espèce en question indiquent que cette espèce continue et est susceptible de continuer à long terme à constituer un élément viable des habitats naturels auxquels elle appartient et

- l'aire de répartition naturelle de l'espèce ne diminue ni ne risque de diminuer dans un avenir prévisible et

- il existe et il continuera probablement d'exister un habitat suffisamment étendu pour que ses populations se maintiennent à long terme.

L'état de conservation peut être considéré comme la comparaison entre l'état observé et un état favorable théorique (Maciejewski, 2013). Cet état favorable théorique est l'objectif global à atteindre, il constitue une situation où un type d'habitat ou une espèce prospère (Bensettiti & *al.* 2012).

L'établissement de l'état de conservation favorable d'un habitat est complexe en théorie comme en pratique. Ceci tient aussi au nombre important de paramètres à prendre en compte pour traduire le fonctionnement d'un habitat ou d'une espèce (Maciejewski & *al.* 2015). Afin de pallier cette difficulté et pour être le plus exhaustif possible dans la description de ces états de conservation, la réflexion est à décomposer en se posant les questions les unes après les autres :

Quels sont les paramètres importants à prendre en compte pour l'état de conservation ?

Quels critères pour mettre en évidence ces paramètres ?

Quels indicateurs pour mesurer ces critères ?

Quelles informations sont réellement portées par ces indicateurs ?

Quel est l'état favorable pour ces indicateurs ?

## **2. Principe et objectif de la méthode**

<span id="page-5-1"></span>Actuellement, les évaluations d'état de conservation s'appliquent essentiellement aux habitats naturels désignés par la Directive Habitats-Faune-Flore ou à des populations d'espèces d'intérêt communautaire (Bensettiti & al., 2012), peu à des habitats d'espèces ou des espèces.

L'un des objectifs du travail présenté dans ce document est de constituer **un premier pas** dans une réflexion sur l'évaluation de l'état de conservation des habitats d'espèces et particulièrement sur les *Maculinea* à une échelle plus vaste que le territoire du Parc Naturel Régional des Volcans d'Auvergne.

La démarche se veut **progressive** et **adaptative** pour aboutir à **une méthode simple et fonctionnelle** avec une prise en compte des indicateurs les plus pertinents. Une phase de test et de validation de la méthode a été réalisée (**VOLUME 2**). Toutefois une réutilisation de la méthode et un déploiement sur un plus grand nombre de sites permettra d'identifier les imperfections et les lacunes de celle-ci afin d'améliorer, de modifier les outils développés ici pour obtenir une méthodologie d'évaluation applicable à différents contextes et répondant à des problématiques et des situations diverses.

Les paramètres importants à prendre en compte pour l'état de conservation ont été définis à partir d'une phase bibliographique relative aux trois espèces concernées ici : papillon, plante et fourmi (**VOLUME 2**). Ces paramètres ont ensuite été déclinés en critères puis en indicateurs, ces derniers étant interprétés grâce à la définition de seuils marquant le passage d'un état à un autre.

Les indicateurs sont renseignés par des protocoles divers. Les seuils ont quant à eux été définis de **manière relative** au territoire du Parc Naturel Régional des Volcans d'Auvergne.

Un des postulats de départ est qu'actuellement, sur le territoire du Parc des Volcans, la **fermeture des milieux**, notamment par l'abandon de pratiques agricoles sur les zones humides, est l'une des principales menaces pour *Maculinea alcon alcon*. Dans d'autres zones de présence de l'espèce en France, le constat peut être différent, et donc la méthode devra tenir compte des réalités locales.

La méthode d'évaluation de l'état de conservation utilisée pour cette étude se base sur des indicateurs « feux tricolores », traduisant un état de conservation favorable, inadéquat, ou défavorable.

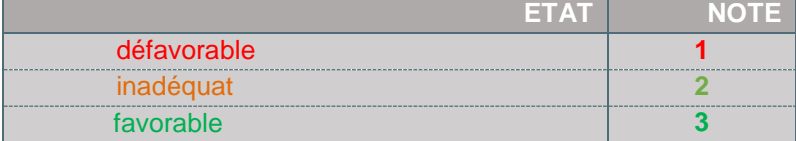

<span id="page-6-0"></span>Tableau 1. Correspondance des notes d'état de conservation par indicateur

Le choix a été fait de présenter les résultats des indicateurs sous forme de **graphique radar**. Cette représentation permet de visualiser plus précisément et efficacement la nature du problème et d'agir en conséquence. **Une note globale d'état de conservation aurait en effet l'inconvénient d'homogénéiser des situations de terrain différentes**.

Lorsque les données sont absentes ou insuffisantes pour établir un état de conservation, ce dernier est noté comme inconnu (X).

### **3. Description théorique d'un site à** *Maculinea a. alcon* **en bon état de conservation**

<span id="page-7-0"></span>*Une synthèse bibliographique sur l'Azuré des mouillères, la Gentiane pneumonanthe et les fourmis du genre Myrmica est disponible dans le* **VOLUME 2**

Dans le cadre d'une stratégie de préservation des populations de *Maculinea alcon alcon*, la prise en compte de son cycle complexe, faisant interagir hôtes (plante et fourmis) et papillon est indispensable (Elmes & Thomas, 1992).

Une station à *M. a. alcon* en bon état de conservation est une station permettant le maintien d'une population viable. Le maintien et la prospérité des populations de *M. a. alcon* tient à **la présence**, au même endroit, de **la plante hôte** et de **nids de fourmis** hôtes, chacune en quantités suffisantes (Dupont, 2010).

La **densité et la répartition des gentianes** sur le site est également importante: l'azuré a plus tendance à pondre sur des zones bien fournies en gentianes (Bachelard 2015 com. pers). De plus, il vaut mieux que **les pieds de gentianes soient répartis régulièrement** sur l'ensemble du site plutôt que concentrés sur certaines zones. En effet, les chenilles sont ainsi mieux réparties et cela limite la compétition intra-spécifique dans les nids de fourmis hôtes (Habel & *al.,* 2007). Le nombre de fleurs disponibles à la ponte est un paramètre important pour les femelles.

**Le sol nu étant favorable à la germination de la gentiane**, une surface de sol nu est nécessaire à la régénération de la population de gentianes (Oostermeijer, 1994) et donc à la pérennité de la population de *M. alcon.* La **structure de la population de gentiane** est également un facteur clé, les gentianes devant être pérennes dans le temps (renouvellement de la population suffisant).

La gentiane et les Myrmica sont **sensibles à la fermeture du milieu** (Oostermeijer, 1994, Elmes & Thomas, 1987). Les pieds de gentianes doivent dépasser de la végétation environnante pour être accessibles à la ponte (Wallis De Vries, 2004 ; Nowicki & *al.* 2007). Un site en bon état de conservation présente une **structure de végétation basse à moyenne,** avec une **dynamique de fermeture faible** (faible proportion de jeunes ligneux).

Il est, de plus important, que la station soit située dans **un réseau de station fonctionnel** (Maes & *al.*, 2004 ; WallisDeVries, 2004 ; Habel & *al.*, 2007 ; Rozier, 2009)

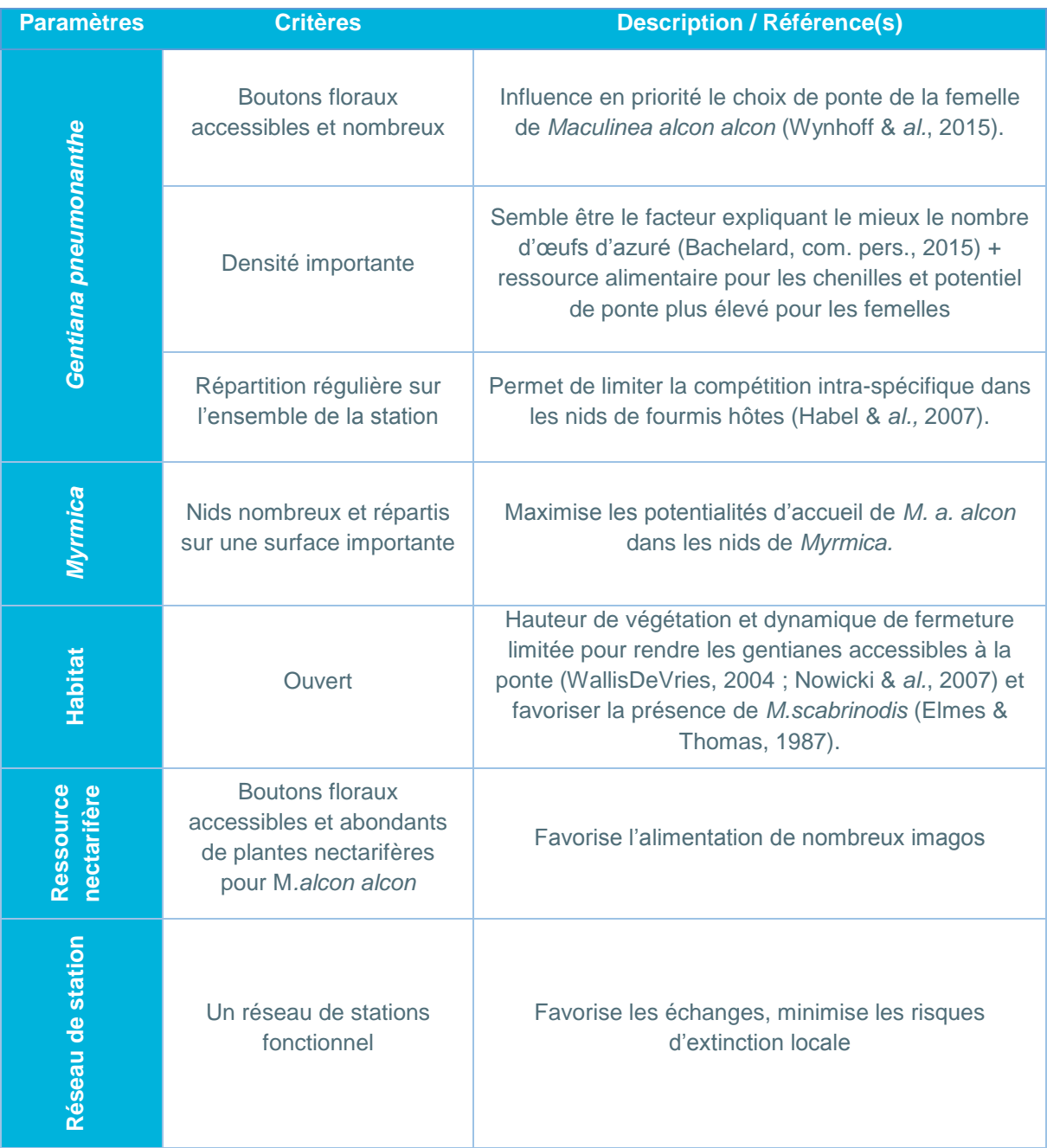

<span id="page-8-0"></span>Tableau 2. Récapitulatifs des paramètres généraux à prendre en compte pour l'évaluation

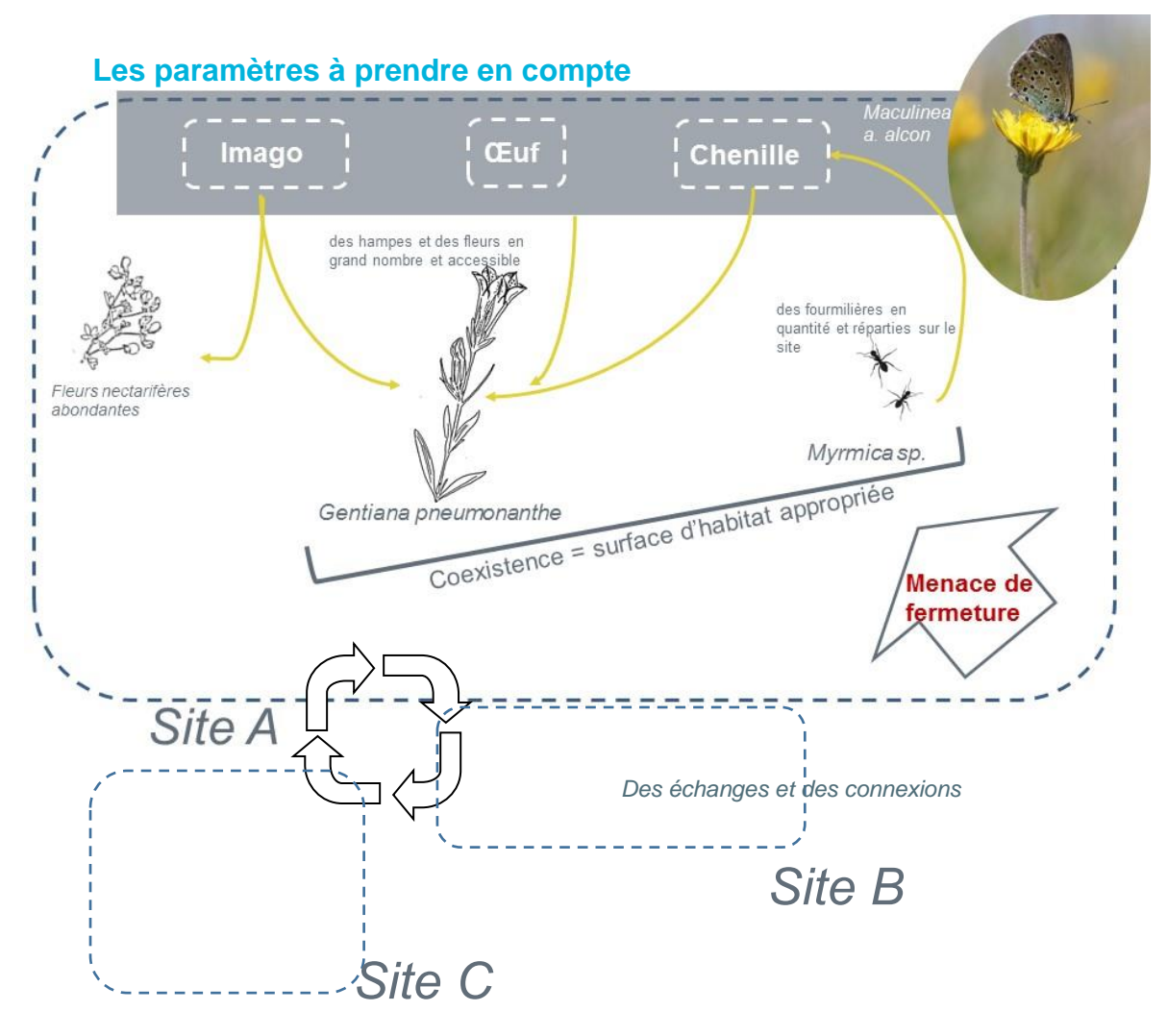

<span id="page-9-0"></span>Figure 3. Schéma des paramètres généraux à prendre en compte dans l'évaluation

## <span id="page-10-1"></span><span id="page-10-0"></span>MÉTHODE D'ÉVALUATION

## **1. Prérequis à l'application de la méthode proposée**

i. Des protocoles

<span id="page-10-2"></span>Afin de récolter les données nécessaires pour renseigner les indicateurs, quatre protocoles sont nécessaires. Ils ont été créés ou repris de travaux existants et adaptés au contexte particulier de l'étude.

Les protocoles « gentiane » et « œufs » sont par la suite regroupés sous un seul protocole nommé « gentiane et œufs ». En effet, pour des raisons pratiques, ils s'effectuent en même temps sur le terrain.

Chaque protocole permet de renseigner un ou plusieurs indicateurs d'état de conservation. Une « fiche » protocole a été rédigée afin de les expliquer le plus précisément possible (cf. partie 4.1 Protocoles) :

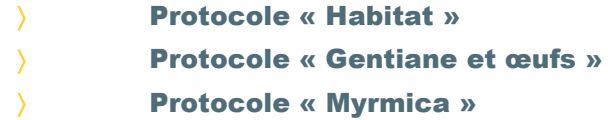

Concernant les *Myrmica*, deux protocoles ont été testés dans le cadre de la présente étude. Le premier sur la « présence / absence » et le second sur la « densité de nids » par recherche des fourmilières. Seul le protocole « *Myrmica* présence / absence » est retenu dans le cadre de la méthode proposée ici. Le protocole « densité de nids » pour les fourmis est chronophage et donc nécessite des moyens importants. Il est de plus impactant pour le milieu. Il ne semble pas adapté à un travail d'évaluation de l'état de conservation. Il est toutefois présenté car il constitue une option plus approfondie au gestionnaire disposant des moyens nécessaires et se plaçant dans une optique de recherche.

Un quatrième protocole devra être proposé pour renseigner l'indicateur sur la ressource nectarifère proposée dans la présente méthode mais n'ayant pas pu être réalisé lors de l'étude. Une proposition à affiner et à tester est présentée

## ii. Organisation de l'étude

<span id="page-10-3"></span>A l'exception des stations où les zones de gentianes sont déjà connues et suivies, nous conseillons fortement un projet sur deux années, où la 1ère année permet de cartographier les zones à gentianes pneumonanthes, se familiariser avec le site et repérer des éléments clés pour la seconde année d'étude. Cela permet ainsi de délimiter correctement son secteur d'étude.

## iii. Compétence et matériel nécessaire

<span id="page-10-4"></span>Afin de mettre en place cette méthode, les compétences et matériels indispensables sont :

- utilisation de logiciels SIG
- identification des habitats naturels (la typologie étant simplifiée, cette phase est relativement accessible)
- utilisation de GPS, avec si possible la possibilité d'intégrer un formulaire lors de la saisie des données sur le terrain, ce qui permet un gain de temps considérable.

Le matériel nécessaire à chaque protocole est détaillé dans les fiches relatives à chacun (cf. partie 4.1 Protocoles).

### **2. Echelle d'évaluation**

<span id="page-11-0"></span>L'échelle de travail proposée est celle du secteur d'étude, c'est-à-dire **l'entité humide autour des zones à Gentianes où des pontes ont été observées** (s'aider de photos aériennes anciennes peut être parfois intéressant). Cette échelle permet d'évaluer l'ensemble de la zone humide et d'intégrer donc des aspects de menaces ou de favorabilité plus larges que la simple zone actuelle de gentiane ou de gentiane avec des œufs.

**La délimitation du secteur d'étude doit intégrer l'ensemble des gentianes pneumonanthes comprises dans la zone humide concernée**. En prenant l'ensemble de la zone humide concernée, cela doit être le cas (sauf cas particuliers non rencontrés au cours de la présente étude ?).

La majorité des indicateurs utilisés pour évaluer l'état de conservation des secteurs d'étude sont liés à la surface de gentiane. Seuls deux indicateurs sont liés à la manière de délimiter le secteur d'étude : jeunes ligneux et vitesse de colonisation des ligneux. Ce sont deux indicateurs de menaces (actuelle ou historique) pour lesquels il semble pertinent de prendre une zone plus large que les zones de gentianes actuelles.

L'échelle de travail ici proposée, ne doit pas faire oublier les échelles fonctionnelles pour les populations de *M.alcon alcon*.

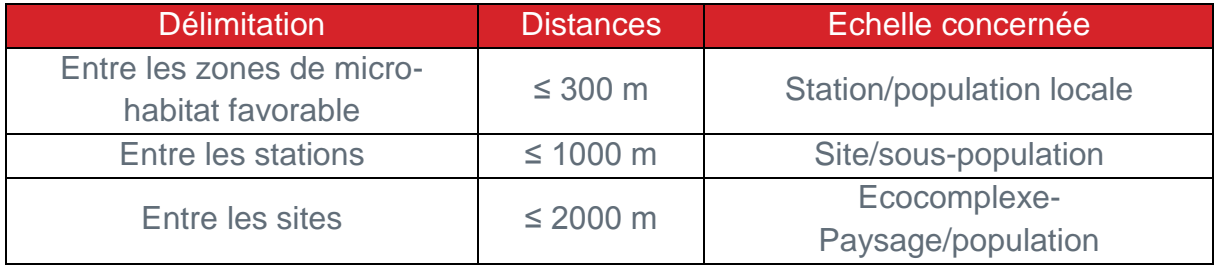

<span id="page-11-1"></span>Tableau 3. Échelles de fonctionnement pour *Maculinea alcon alcon* (Dupont, 2010)

En application de cela, dans le cas où deux zones humides favorables distinctes (par exemple séparées par une zone de prairie sèche) mais situées à moins de 300 mètres l'une de l'autre, alors les deux zones humides peuvent être considérées comme un seul secteur d'étude.

De plus, il apparait nécessaire de contextualiser les secteurs d'études dans une logique fonctionnelle plus large.

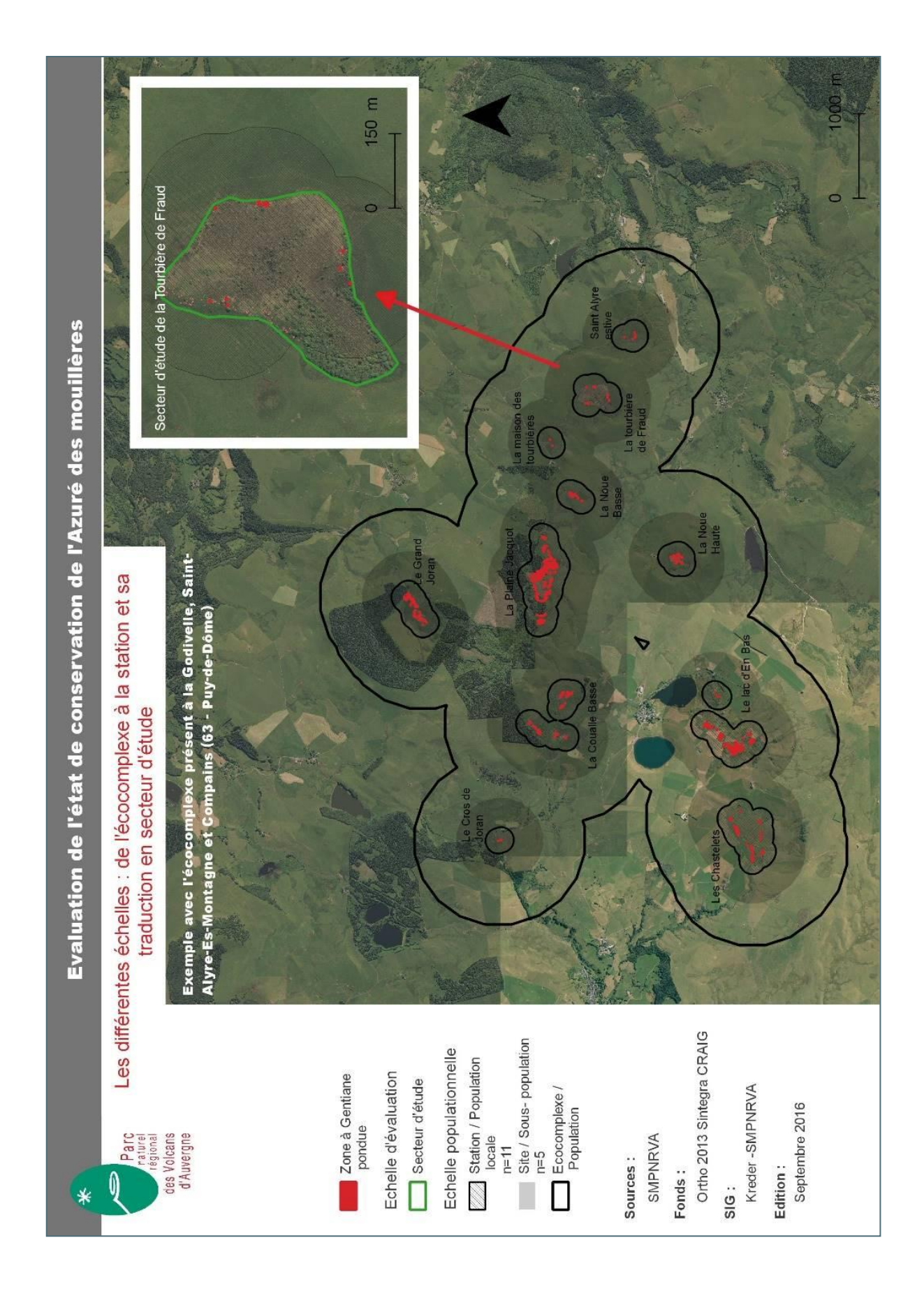

<span id="page-12-0"></span>Figure 4. Exemple des différentes échelles dans le fonctionnement de *M.alcon alcon*

## **3. Critères et indicateurs**

<span id="page-13-0"></span>Après une phase de test de la méthode, 12 indicateurs ont été retenus pour leur pertinence à répondre aux différents paramètres considérés comme essentiels pour traduire l'état de conservation d'une station à Azuré des mouillères.

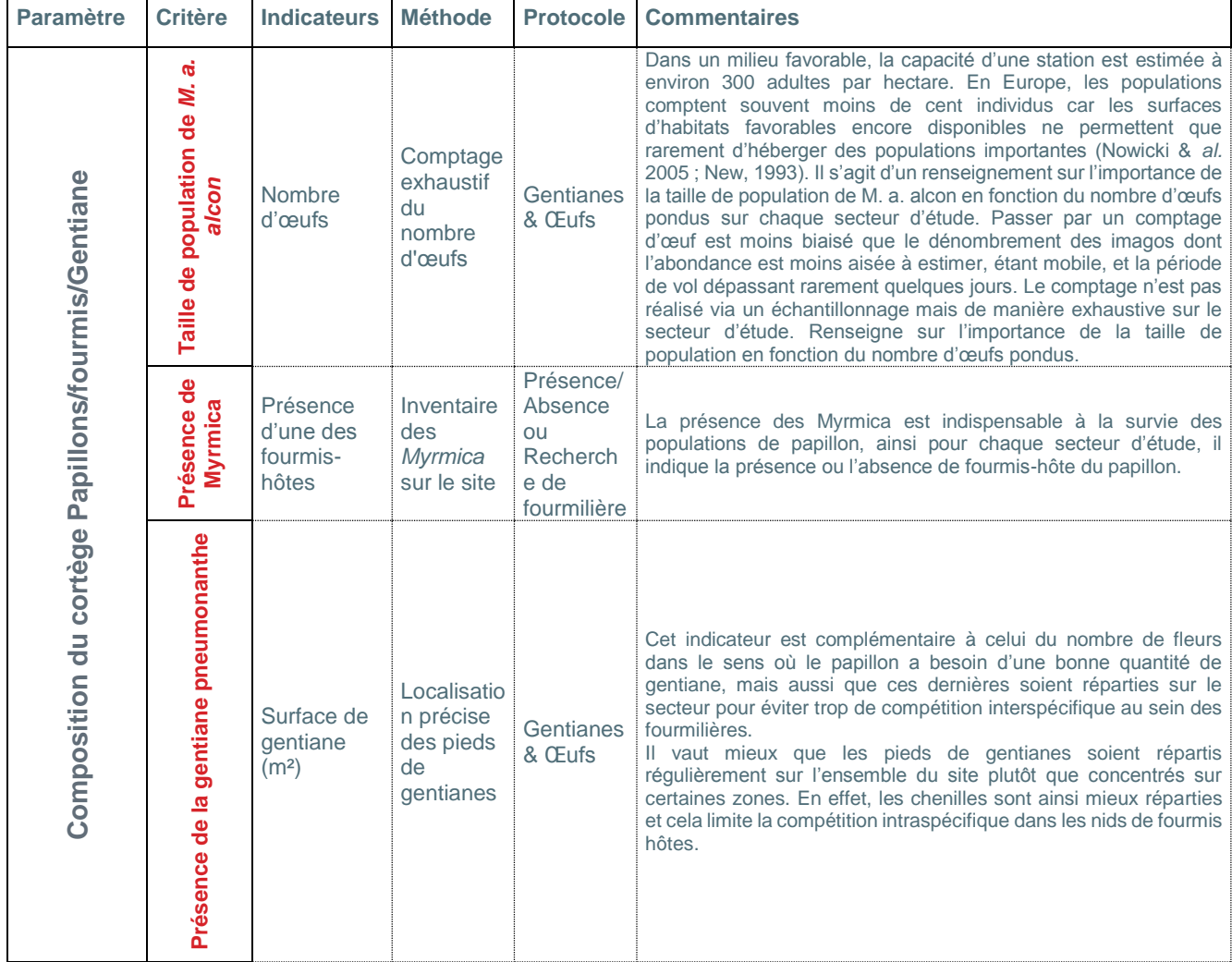

<span id="page-13-1"></span>Tableau 4. Indicateurs retenus pour évaluer l'état de conservation des stations de *M.alcon alcon*

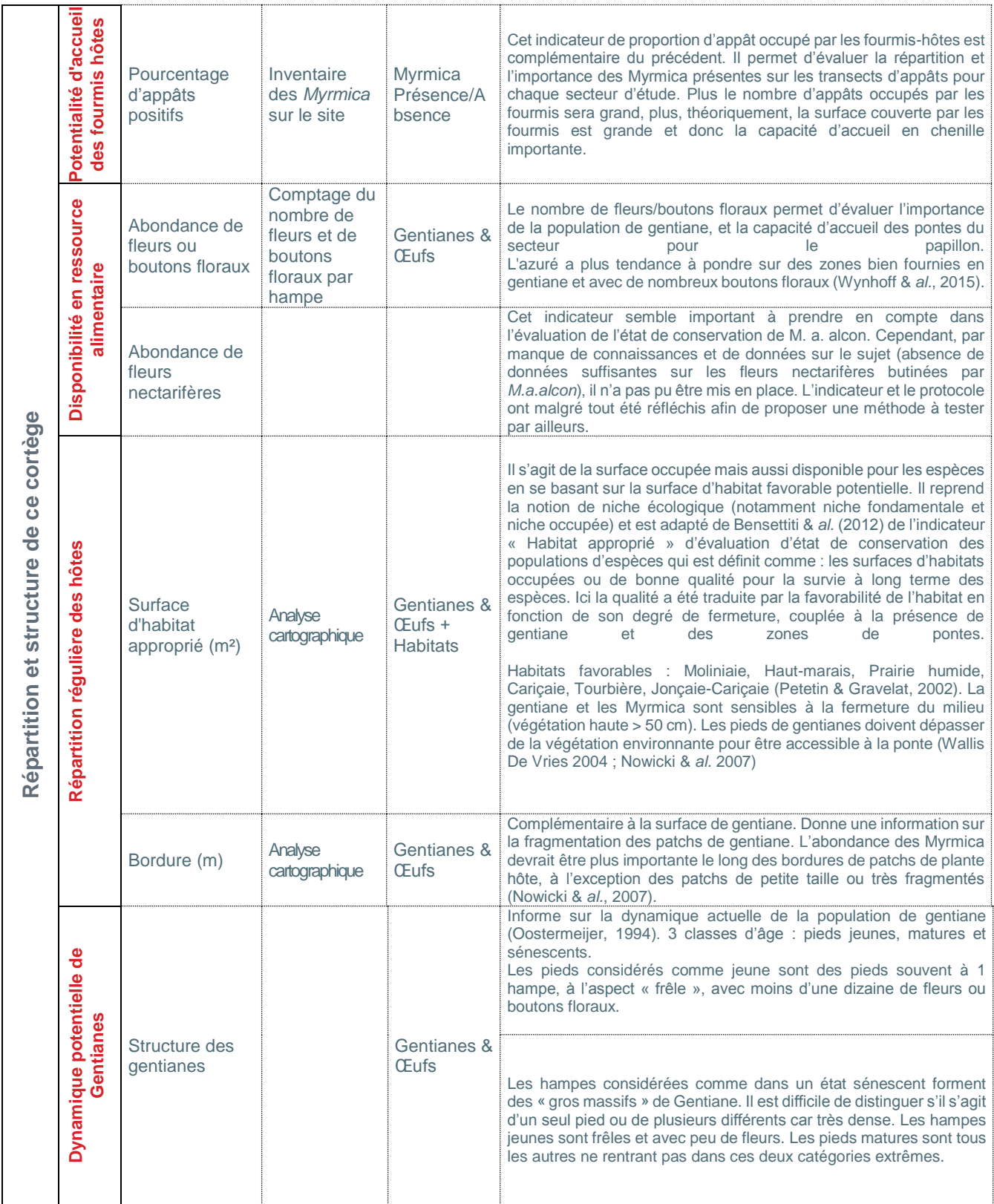

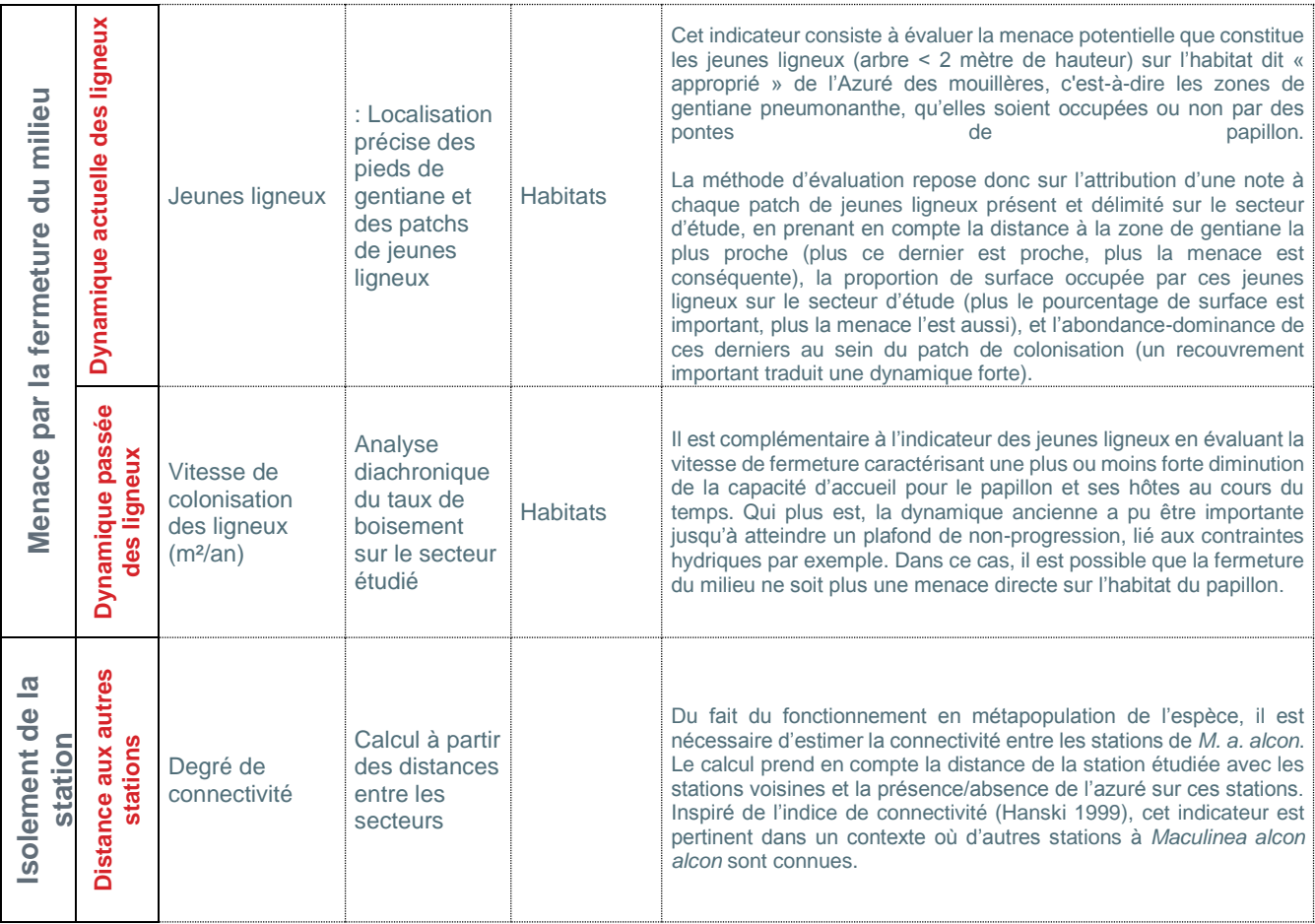

## **4. Influence de la délimitation du secteur d'étude sur les indicateurs**

<span id="page-15-0"></span>La plupart des indicateurs proposés ne sont pas influencés par la délimitation du secteur d'étude à partir du moment où les gentianes situées sur la zone humide sont bien intégrées.

**Nombre d'œufs** : ne dépend pas de la taille du secteur puisque ce dernier couvre l'ensemble de la zone humide (et donc les gentianes de la zone humide qui y sont localisées)

**Présence d'une des fourmis-hôtes :** non lié à la délimitation du secteur

**Surface de gentiane (m²)** non lié à la délimitation du secteur, lié à la surface de gentiane. Ces dernières sont comprises dans le secteur d'étude.

**Pourcentage d'appâts positifs :** non lié à la délimitation du secteur d'étude mais à la localisation des surfaces de gentianes.

**Abondance de fleurs ou boutons floraux :** non lié à la délimitation du secteur d'étude, lié à la surface de gentiane. Ces dernières sont comprises dans le secteur d'étude.

**Abondance de fleurs nectarifères :** protocole non établi pour l'instant.

**Surface d'habitat approprié (m²) :** non lié à la délimitation du secteur d'étude, lié à la surface de gentiane. Ces dernières sont comprises dans le secteur d'étude.

**Bordure (m) :** non lié à la délimitation du secteur d'étude, lié à la surface de gentiane. Ces dernières sont comprises dans le secteur d'étude.

**Structure des gentianes** non lié à la délimitation du secteur d'étude, lié à la surface de gentiane. Ces dernières sont comprises dans le secteur d'étude.

**Degré de connectivité** non lié à la délimitation du secteur d'étude

Sur les indicateurs **Jeunes ligneux et vitesse de colonisation des ligneux** dépendent de la délimitation du secteur d'étude

Pour les jeunes ligneux, l'indicateur apporte une information sur la menace que constitue la dynamique de colonisation des jeunes ligneux sur la zone humide et non seulement sur les zones de gentianes. En prenant une zone d'étude centrée sur les surfaces de gentianes, par exemple, alors certaines dynamiques ligneuses à l'œuvre sur la zone humide pourraient ne pas être mises en évidence alors qu'elles peuvent constituer une menace. Notons, par ailleurs, que la menace est notamment évaluée en fonction de la distance des jeunes ligneux aux zones de gentianes. Plus les jeunes ligneux sont éloignés des zones de gentiane, plus la menace est considérée comme faible.

Pour la vitesse de colonisation des ligneux (comparaison entre la surface boisée actuellement et à une année de référence), l'indicateur apporte une information sur la perte d'habitat favorable historiquement et la dynamique de fermeture du milieu. Ainsi, si des boisements existaient sur la zone humide en année de référence (dans notre étude en 1986) alors prendre des secteurs entiers de boisements ne fera pas varier cet indicateur (cela rajoute du temps de travail de numérisation seulement). Si les boisements n'existaient pas en 1986 sur la zone humide alors l'information est importante car elle met en avant une dynamique de fermeture de la zone humide et une perte de favorabilité du secteur pour *M.alcon alcon*. En prenant seulement les zones de gentianes actuelles comme échelle d'étude par exemple, il est possible que certaines zones historiquement favorables à la gentiane aient pu disparaitre sans que cela soit mis en évidence. Dans le cas (non rencontré durant l'étude) où la zone humide serait très grande et couverte de boisement majoritairement, alors il serait envisageable de réduire le secteur d'étude en enlevant par exemple des zones boisées les plus éloignées des zones de gentianes et où sur lesquelles, par exemple, aucune possibilité d'action de gestion n'est envisageable (hors site géré par exemple). De plus, prendre l'ensemble des boisements situés sur la zone humide (aujourd'hui non favorables) permet, en cas d'opérations de gestion visant à rétablir un milieu favorable à *M.alcon alcon* et ses hôtes, d'analyser l'évolution favorable sur le secteur d'étude dans son ensemble.

## **5. Calcul des seuils**

<span id="page-16-0"></span>L'évaluation se doit d'être ré-interprétable à l'avenir pour tenir compte des évolutions de connaissance et des éventuels ajustements des seuils d'état de conservation. Pour la plupart des indicateurs, le manque de données bibliographiques précises et cohérentes avec le contexte de l'étude n'a pas permis de définir des seuils écologiques pour déclasser ou non les indicateurs selon les résultats obtenus. Il est de plus, évidemment, difficile d'établir des seuils clairs alors que les indicateurs mesurés répondent à des processus continus.

Les seuils ont alors été déterminés à partir des données récoltées sur le territoire d'étude. **Ces valeurs sont donc complètement adaptées au territoire du Parc des Volcans d'Auvergne mais ne peuvent être prises comme des valeurs seuils ayant des significations écologiques fortes dans l'absolu.**

Actuellement les valeurs retenues pour les seuils sont les valeurs obtenues par le calcul de la médiane (seuil 1) et du 3ème quartile (seuil 2) des valeurs obtenues pour chaque indicateur (défavorable = inférieur au 3° quartile, inadéquat = compris entre le 3° quartile et la médiane, favorable = supérieur à la médiane), excepté pour les indicateurs « Dynamiques de ligneux » (défavorable = supérieur à la médiane, inadéquat = compris entre la médiane et le 3° quartile, favorable = inférieur au 3° quartile) et « présence d'un fourmi hôte qui est qualitatif.

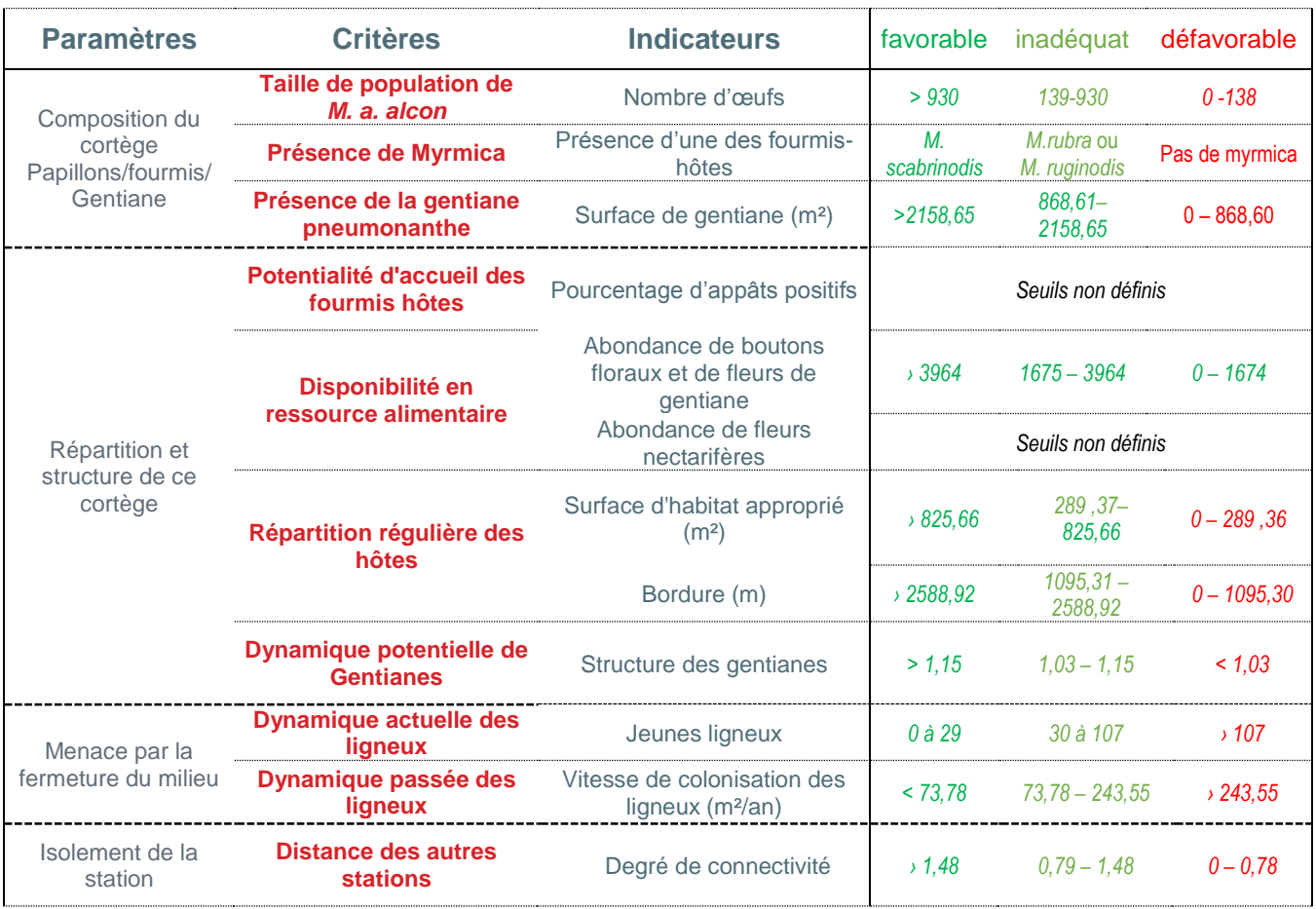

## **Grille d'évaluation des indicateurs et seuils proposés**

<span id="page-17-2"></span>Tableau 5. Grille d'évaluation des indicateurs et seuils proposés

## <span id="page-17-1"></span><span id="page-17-0"></span>**6. Du relevé de terrain à l'évaluation de l'état de conservation d'un secteur**

i. Protocoles

n°1

Protocole Evaluation de l'état de conservation de l'Azuré des mouillères

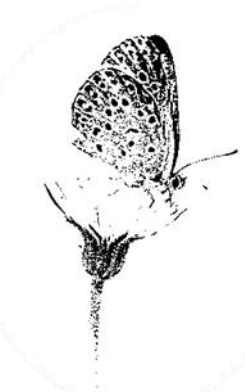

## **HABITATS**

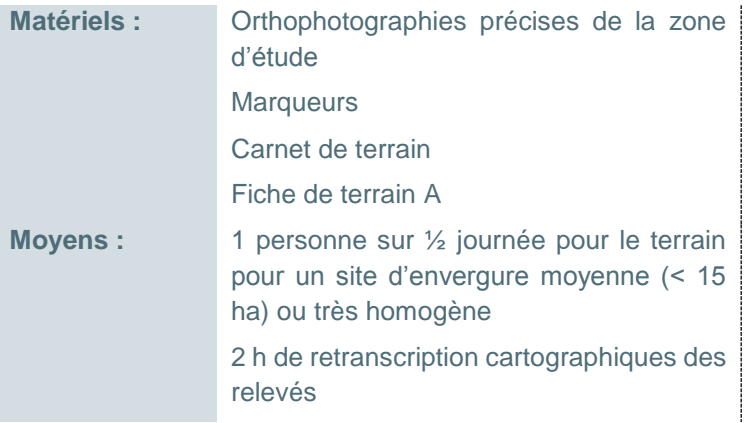

**Indicateurs renseignés directement (ou avec un simple calcul):**

Vitesse de colonisation des ligneux (m²/an)

**DESCRIPTION DES HABITATS ET DE LA STRUCTURE DE VEGETATION**

La première étape consiste à délimiter des **polygones d'habitat homogène** présent sur la zone d'étude. On entend par habitat homogène habitat un milieu qui présente un faciès similaire en termes de **structure et de végétation**.

Les habitats sont caractérisés selon la typologie d'habitats simplifiés EUNIS (EUropean Nature Information System).

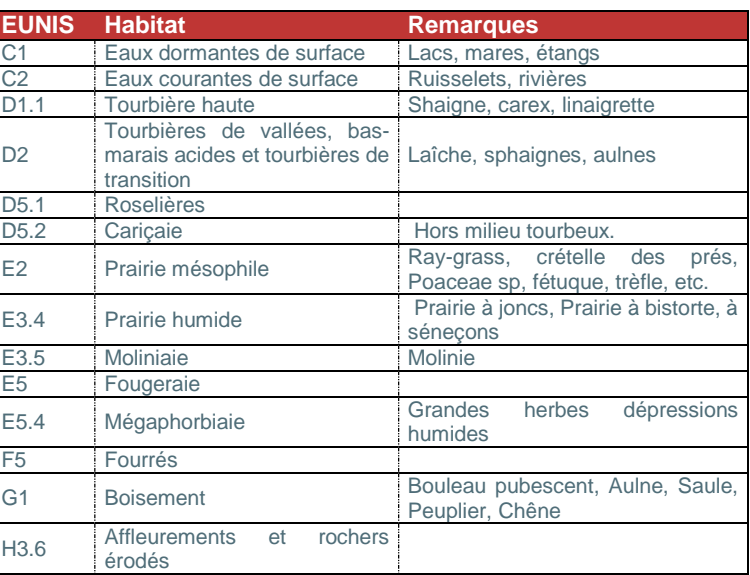

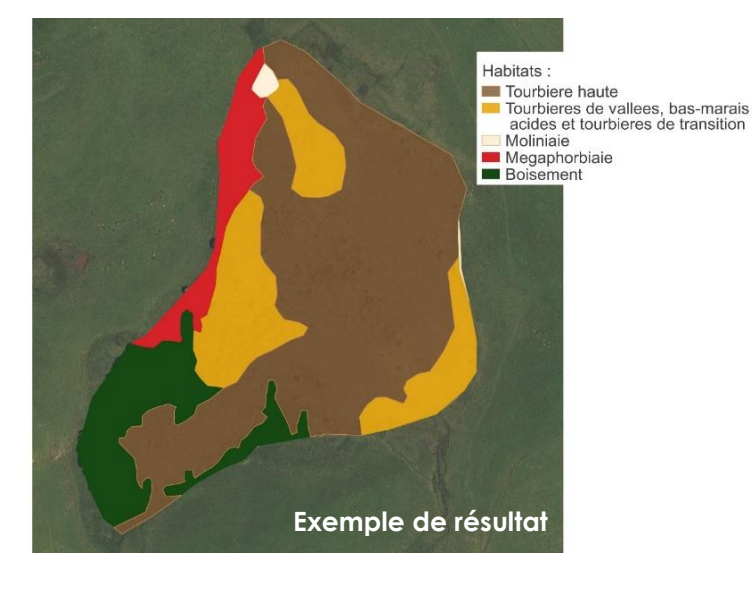

Ensuite sur chaque polygone délimité, un indicateur de la structure de végétation est construit en calculant le barycentre « G » des strates de végétation (basé sur Boîtier 2004).

Le barycentre est déterminé à partir du pourcentage de recouvrement des différentes classes de hauteur de végétation catégorisé comme :

- **>** Classe 1 : Surface des rochers, cailloux et sol nu
- **>** Classe 2 : Recouvrement cryptogamique (mousses, lichens)
- **>** Classe 3 : Recouvrement herbacé bas (<10 cm)
- **>** Classe 4 : Recouvrement herbacé moyen (10-50 cm) + recouvrement arbustif bas (<50 cm)
- **>** Classe 5 : Recouvrement herbacé haut (50-100 cm) + recouvrement herbacé très haut (>100 cm) + recouvrement arbustif moyen (0,5-2 m)
- **>** Classe 6 : Recouvrement arbustif haut (>2 m) + recouvrement arboré.

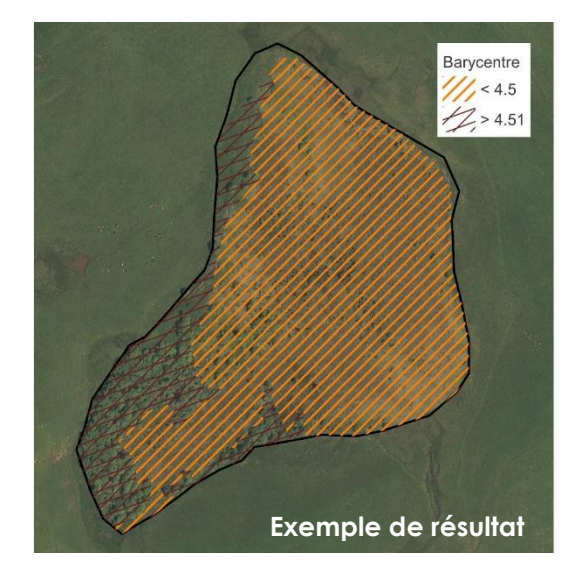

La formule de calcul du barycentre est la suivante (ou R correspond au pourcentage de recouvrement) :

$$
G = \frac{[(1 \times R_{classes\ 1}) + (2 \times R_{classes\ 2}) + (3 \times R_{classes\ 3}) + (4 \times R_{classes\ 4}) + (5 \times R_{classes\ 5}) + (6 \times R_{classes\ 6})}{R_{total}}
$$

Exemple : Dans mon polygone de mégaphorbiaie, j'ai 5 % de sol nu (classe 1), 5 % de végétation basse (classe 3), 35 % de végétation herbacé moyen (classe 4), 45 % de végétation haute (classe 5) et 10 % d'arbres (classe 6) :

$$
G = \frac{(1 \times 5) + (0 \times 2) + (5 \times 3) + (35 \times 4) + (45 \times 5) + (10 \times 6)}{100} = 4,45
$$

Cette valeur est utilisée lors du calcul de la surface d'habitat approprié. Cf « méthode de calcul des indicateurs complexes » (page 26).

### **DESCRIPTION DE LA GESTION DU SECTEUR D'ETUDE**

Des polygones sont délimités suivant le type de gestion et toutes les informations détaillant les usages sur le site peuvent être renseignées à titre informatif et descriptif. Ces détails sont utiles si des actions de gestion sont à mettre en place suite à l'évaluation. A minima, détailler s'il s'agit de **Pâturage** (Caprin, équin, bovin, ovin, mixte), **Fauche**, **Aucune gestion apparente** ou **Autre.**

#### **DESCRIPTION DE LA DYNAMIQUE ACTUELLE DES LIGNEUX**

**Les zones occupées par les jeunes boisements** sont délimités et à chaque polygone (ou patch) est attribué au minimum:

- **>** un indice d'abondance-dominance selon la classification de Braun-Blanquet (+ ; 1 ; 2 ; 3 ; 4 ; 5)
- **>** une identification des espèces ligneuses au genre

La méthode de calcul de l'indicateur est précisée dans la méthode de calcul des indicateurs complexes (page 25).

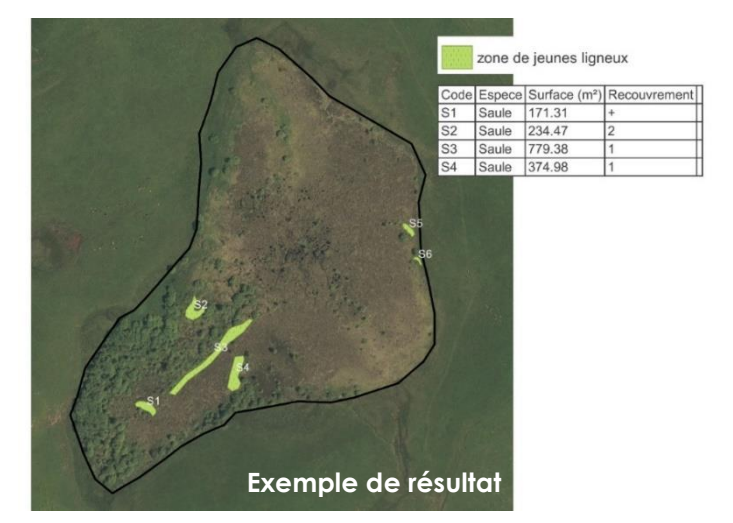

### **DESCRIPTION DE LA DYNAMIQUE PASSEE DES LIGNEUX (UNIQUEMENT CARTOGRAPHIQUE)**

Il s'agit d'une **analyse diachronique** dont l'objectif est de quantifier la dynamique de fermeture du milieu en détourant les surfaces boisées du secteur entre différentes dates.

Dans le cadre de cette étude, des orthophotographies séparées d'une période de 27 années (1986 et 2013) ont été utilisées et la digitalisation a été réalisée à une échelle d'1/1500ème .

La surface arborée est alors calculée (sous SIG) pour chaque date à l'échelle du secteur d'étude.

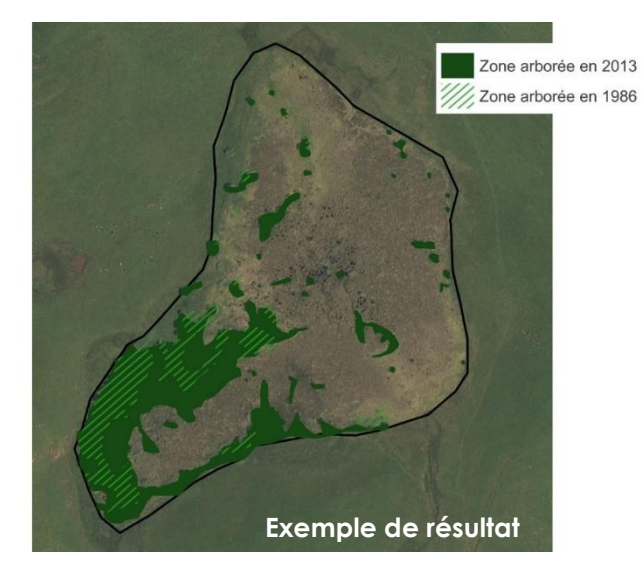

La vitesse de colonisation des ligneux (m<sup>2</sup>/an) est calculée grâce à :

$$
V_c = \frac{Surfacearborée_{2013} - Surfacearborée_{1986}}{2013 - 1986}
$$

Exemple : en 1986, la zone arborée sur la Tourbière de Fraud est évaluée à 8712 m² et en 2013 à 22621 m².

$$
V_c = \frac{(22621 - 8712)}{27} = 515 \text{ m}^2/\text{an}
$$

n°2

Protocole **Evaluation de l'état de conservation de l'Azuré des mouillères** 

## GENTIANES ET ŒUFS

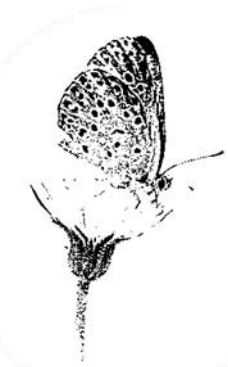

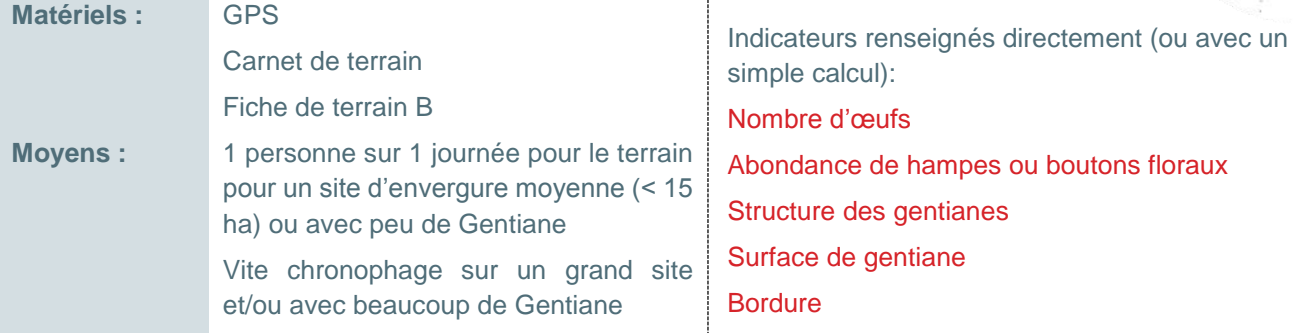

Ce protocole consiste à réaliser, sur chaque secteur, un comptage exhaustif des pieds de Gentiane pneumonanthe et des œufs de *Maculinea a. alcon*.

Ainsi, à l'aide d'un GPS, chaque hampe de Gentiane est précisément localisée et est noté :

- **>** Nombre de boutons floraux (ouvert ou non)
- **>** Nombre d'œufs
- **>** Structure de la gentiane : **jeune**, **sénescent** ou **mature**

La méthode consiste à faire un point GPS à chaque fois qu'une hampe florale est distante de plus de 2 mètre d'une autre. Ce chiffre a été fixé de manière à être cohérent avec les autres indicateurs (relatif à la distance d'affouragement des fourmis). Dans le cas où les hampes florales sont proches (<2 m), un « pied de Gentiane » correspond en fait à toutes les hampes florales localisées dans un rayon de 2 m autour de ce dernier.

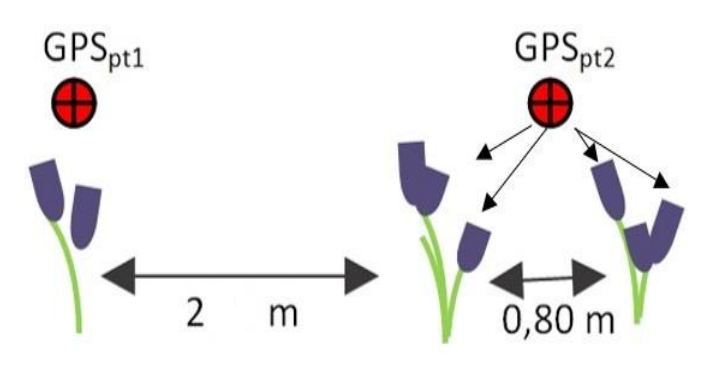

Sur des secteurs où la densité de Gentiane est faible, le comptage est possible en pointant directement à l'aide d'orthophotographies aériennes.

La surface de gentiane est calculée grâce à la création d'une zone tampon de 2 mètres de rayon autour de chaque point de gentiane. Les zones tampons sont fusionnées pour donner des patchs de gentiane et la surface totale couverte peut être calculée.

La bordure des patchs de gentiane est calculée en sommant les périmètres des patchs de gentiane.

## **Illustration des catégories pour l' « âge des hampes » :**

Les hampes considérées comme **jeunes** sont d'aspect « frêle », avec quelques fleurs ou boutons floraux (moins d'une dizaine).

Les hampes considérées comme dans un état **sénescent** forment des « gros massifs » de Gentiane, De très nombreux boutons floraux et fleurs peuvent être comptés sur ces « vielles gentianes ».

Les **hampes matures** sont tous les autres ne rentrant pas dans ces deux catégories extrêmes.

L'âge des gentianes est calculé par un ratio entre les différentes catégories :

 $A_{gentiane} =$ Nombre de hampes jeunes + Nombre de hampes matures

Nombre de hampes senescents + Nombre de hampes matures

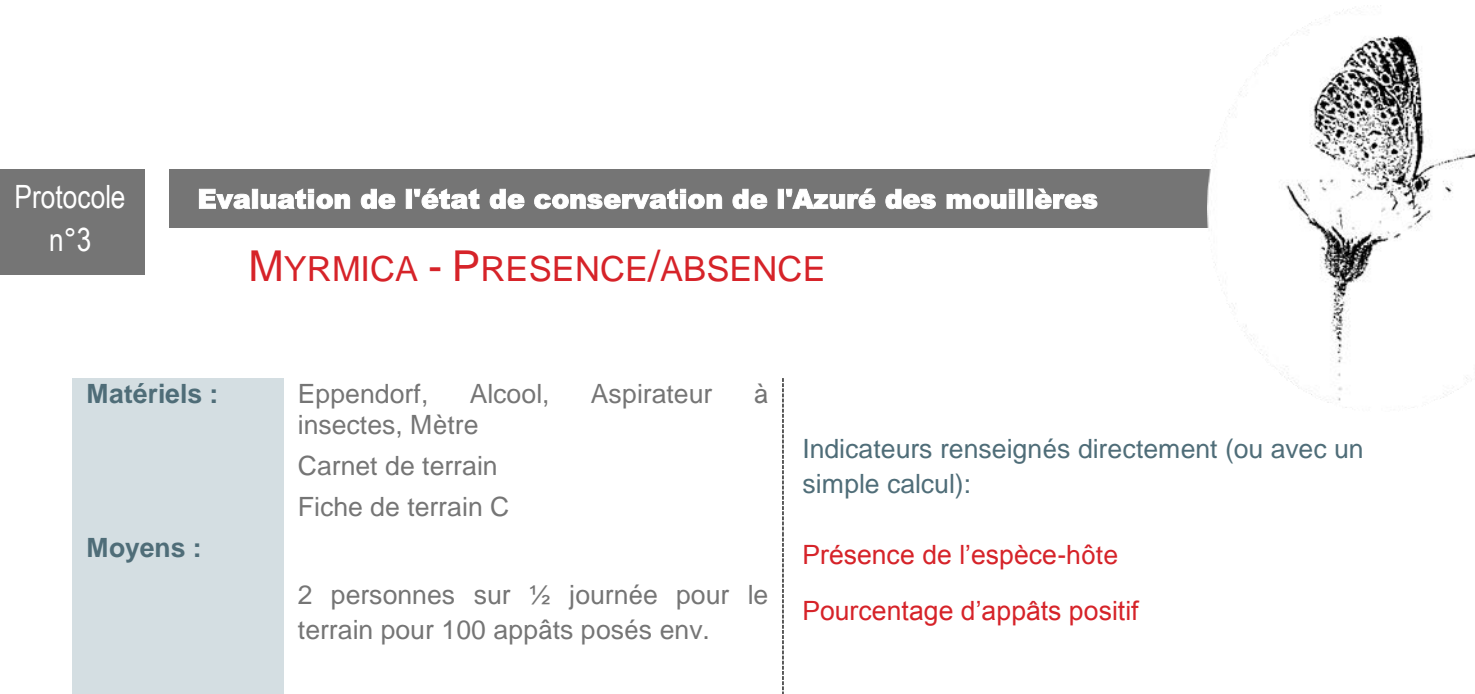

Les zones de gentiane doivent être connues et localisées afin de réaliser le protocole *myrmica* en priorité sur ces secteurs de gentiane. Un maillage de 4m\*4m peut être créé et centré sur les zones de gentiane. Les appâts dont déposés au centre des mailles.

Le protocole utilisé est celui décrit sur le site du PNA Maculinea. Toutes les informations sont disponibles sur :

[http://maculinea.pnaopie.fr/ressources/fourmis-hotes/protocole-national-dechantillonnage-des-fourmis](http://maculinea.pnaopie.fr/ressources/fourmis-hotes/protocole-national-dechantillonnage-des-fourmis-hotes/)[hotes/](http://maculinea.pnaopie.fr/ressources/fourmis-hotes/protocole-national-dechantillonnage-des-fourmis-hotes/)

### MYRMICA - RECHERCHE DES FOURMILIERES Protocole **Evaluation de l'état de conservation de l'Azuré des mouillères** *Myrmica* optionnel

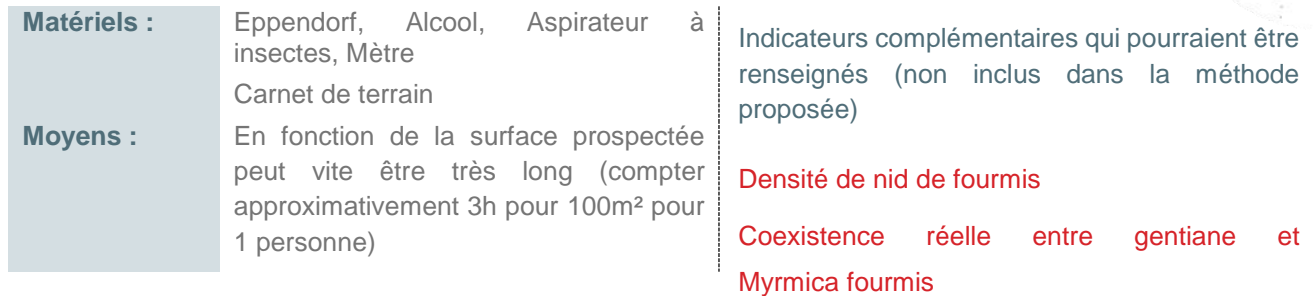

Réaliser un maillage de 4m\*4m sur les zones de gentiane, déposer un appât au centre de chaque maille (comme pour le protocole *myrmica* présence/absence) puis prospecter manuellement à la recherche des nids, sur les mailles avec appâts positifs (présence de *myrmica*), 5 touffes de végétation pour 1 m² (Kauffman com pers.), donc 80 touffes par maille de 16m², (voir l'application pratique réalisée en 2015, VOLUME 2 partie Affiner les indicateurs concernant les Myrmica).

n°4

Protocole **Evaluation de l'état de conservation de l'Azuré des mouillères** 

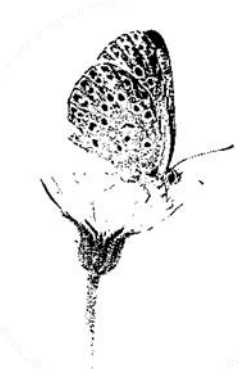

## RESSOURCE NECTARIFERE (NON FINALISE)

Permet de renseigner l'indicateur : Abondance de fleurs nectarifères

Dans la bibliographie : ''L'Azuré des mouillères se caractérise par une très faible mobilité (Maes *& al*., 2004). Des études de capture-marquage-recapture en Hollande ont montré que la plupart des individus parcourent moins de 50 mètres et que seule une petite proportion dépassent les 150 mètres'' (Maes *& al*. 2004 ; Habel *& al*. 2007).

Pour cet indicateur, la disponibilité en ressources nectarifères dans un rayon de 50 mètres autour des gentianes avec pontes pourrait donc être étudiée.

Les contraintes dans la construction du protocole sont diverses. D'une part, la méthode doit être quantitative afin de limiter le biais observateur. D'autre part, l'information doit être simple et rapide à relever. Les plantes butinées par *M. a. alcon* sont ignorées ou peu connues : ''la plante la plus utilisée est *Erica tetralix*, mais les adultes se nourrissent aussi de *Gentiana pneumonanthe*, *Calluna vulgaris, Lythrum salicaria*'' (Rozier, 1999), ''Tous les imagos que j'ai observés en train de butiner ciblaient uniquement le Lotier (aucun sur cirses, ombellifères, épilobes, *stachys*...)'' (Bachelard, 2015, *comm pers*). Cette liste de fleurs nectarifères est donc à compléter dans un premier temps.

Une méthode par classes d'abondance est envisageable afin de renseigner cet indicateur. Cela consisterait à estimer l'abondance des fleurs nectarifères (en 3 classes d'abondance : 0-10 ; 10-50 ; >50 fleurs par exemple) dans un rayon de 50 mètres autour de la zone de gentianes avec pontes, et d'attribuer une note. Plus la note est élevée, plus le nombre de fleurs est important, et meilleure est la disponibilité en ressource trophique.

Cette méthode est plus précise qu'une simple présence/absence, cependant les seuils devront être définis une fois le protocole mis en place sur plusieurs secteurs. Egalement, le protocole devrait débuter lors de la période de vol des imagos (la durée de vie moyenne des individus se situe entre 2 et 2.7 jours (Nowicki *& al.*, 2009)) afin de prendre en compte le mieux possible la ressource trophique réellement disponible pour le papillon au moment de la ponte. Une autre possibilité serait de réaliser ce protocole lors des comptages des œufs de *M. a. alcon* afin de minimiser lors le nombre de passage du site.

ii. Méthode de calcul des indicateurs complexes

#### <span id="page-25-0"></span>**JEUNES LIGNEUX**

Pour chaque patch de jeunes ligneux (un patch étant une zone délimitée sur le secteur d'étude qui présente des jeunes ligneux), trois informations distinctes sont nécessaires :

1. La pourcentage (P en %) de surface du secteur d'étude couvert par le patch de jeunes ligneux du patch de jeunes ligneux sur le secteur d'étude :

**P= (surface patch (m²)\*100 )/ surface totale secteur d'étude (m²)**

- 2. La valeur du coefficient d'abondance dominance de jeunes ligneux dans chaque patch
- 3. Distance à la zone de gentiane (pondue ou non) la plus proche

Méthode avec Qgis – utilisation de l'extension **NNJOIN,** permet de calculer automatiquement des distances (entres autres) entre deux couches.

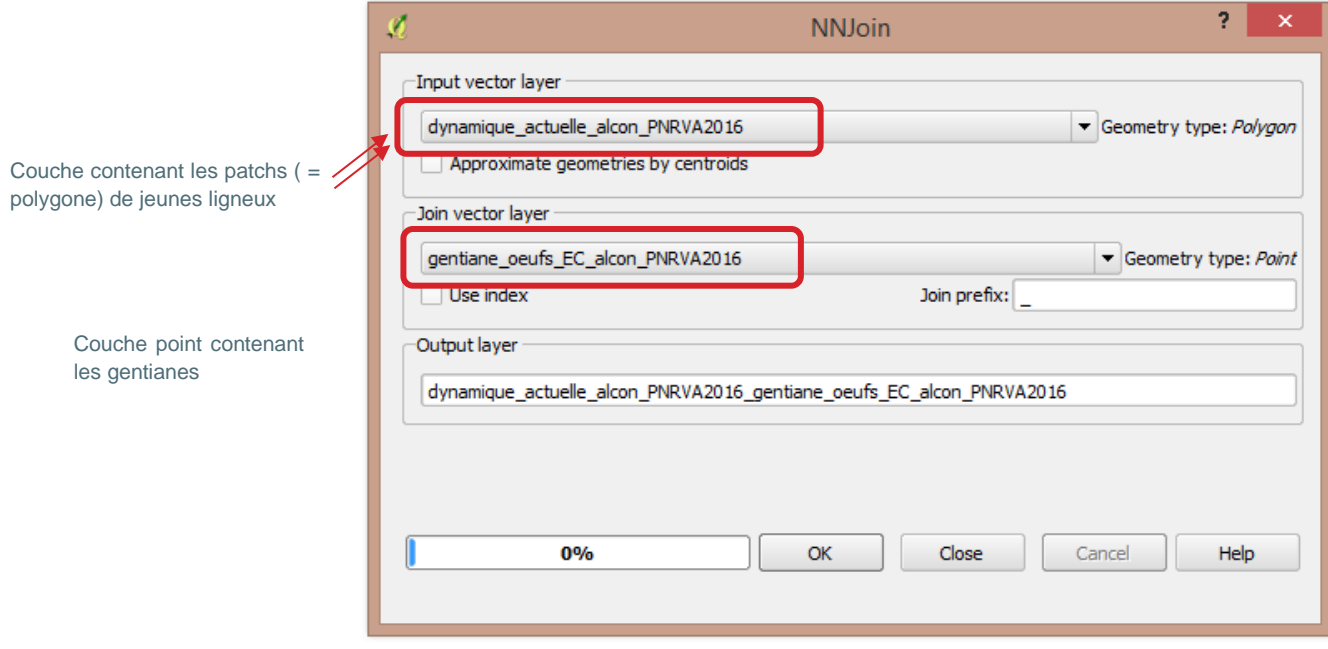

Une note intermédiaire est attribuée pour chaque patch, en pondérant les différentes catégories comme indiqué ci-dessous :

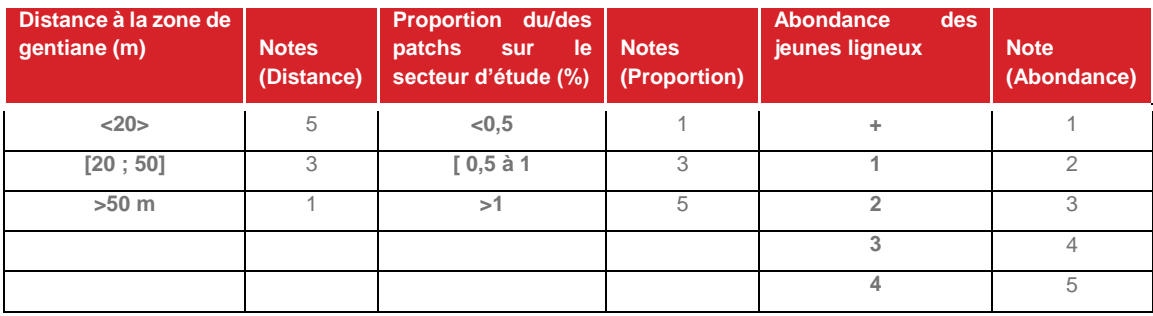

*Exemple : Mon patch n°1 de mon secteur d'étude fait 0,65 % (note de 3) de la surface totale, avec une abondance de 2 (note de 3) et la gentiane la plus proche se trouve à 15 m (note de 5). La note intermédiaire de ce patch sera de : Ni1=3\*3\*5 = 45*

**La note finale de l'indicateur est la somme des notes intermédiaires des patchs de jeunes ligneux sur un même secteur.**

#### **SURFACE D'HABITAT APPROPRIE**

La surface d'habitat approprié correspond au cumul des **surfaces d'habitat occupées**, c'est-à-dire les zones de gentianes avec ponte quelle que soit la qualité estimée (structure/hauteur de végétation) de ces habitats, et des **surfaces d'habitat potentiel inoccupées, c'est-à-dire** des zones de gentianes sans ponte dans un habitat favorable et avec une qualité d'habitat considéré comme bonne (représenté par la hauteur de végétation où le barycentre, g ≤ 4).

**Surface habitat approprié = surface de gentiane pondue + surface de gentiane non pondue présente dans un habitat dont la structure de végétation est favorable (barycentre ≤ 4)** 

Il existe différentes façons d'obtenir cette information, nous proposons ici une méthode pour obtenir cette surface finale en utilisant le logiciel Qgis. Avant de lancer les différentes manipulations, il est primordial de s'assurer que la couche polygone de description des habitats (avec les types et le barycentre) ne possède **aucune erreur de géométrie** (Vecteur > Outil de géométrie > vérifier les géométries), qui engendrerait des erreurs de calculs notamment.

Dans le cas d'un seul secteur d'étude :

- **Etape 1 :** Créer deux couches avec une zone tampon de 2m autour des points de la couche Gentiane : une avec toutes les gentianes (=appelé *gentiane totale* par la suite) et une autre avec uniquement les gentianes pondues (=appelé *gentiane pondue* par la suite). Cocher « union des résultats », qui permet de fusionner les zones tampons et de supprimer les superpositions.
	- La surface obtenue de la couche *gentiane totale* permet d'obtenir l'indicateur simple de surface de gentiane

Ensuite calculer la surface de la couche gentiane pondue, 1ère surface constituant l'indicateur.

**Etape 2 :** Différencier la couche gentiane totale et la couche gentiane pondue (Vecteur > outil de géotraitement > Différence). Vérifier la géométrie de la couche créée (pour éviter des problèmes par la suite).

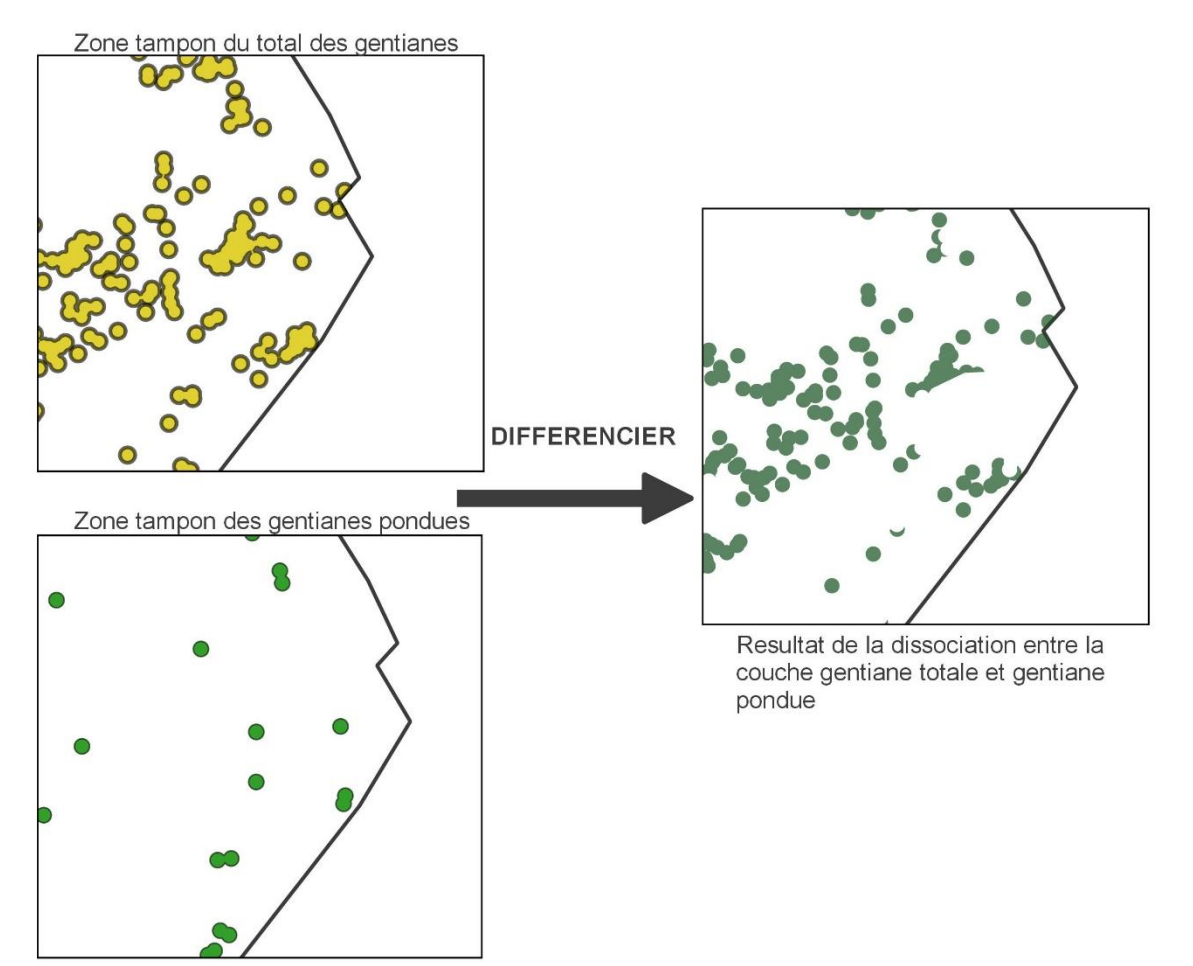

**Etape 3 :** Découper la couche habitat avec la couche obtenue lors de l'étape 2, des gentianes non pondues (Vecteur > outil de géotraitement > Découper).

*Attention à bien indiquer que la couche d'entrée est la couche polygone d'habitat et la couche de découpage celle des gentianes non pondues.*

Découpe de la couche habitat avec la couche de gentiane sans ponte

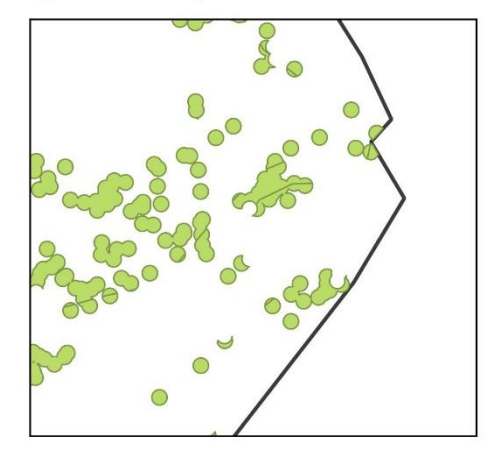

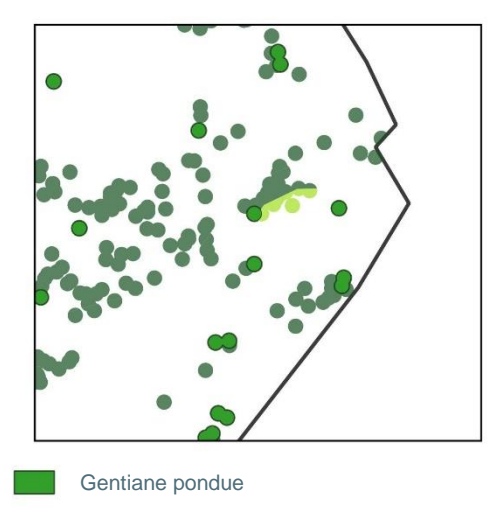

**Etape 4 :** Calculer la somme des surfaces des gentianes non pondues dans un habitat avec un barycentre < 4 : 2 ème surface constituant l'indicateur.

**La somme des deux surfaces (gentiane pondue et gentiane non pondue dans habitat de qualité) constitue la surface d'habitat approprié**.

Gentiane non pondue dans un habitat de mauvaise qualité (g>4)

Gentiane non pondue dans un habitat de bonne qualité (g≤4)

## **CONNECTIVITE**

La connectivité de chaque secteur évalué est calculée selon la formule suivante :

$$
C_i = \sum (exp(-d_{ij}) \times P_j)
$$

Avec la présence de *M. a. alcon* sur la station voisine j (notée 0 pour absence et 1 pour présence) et  $d_{ij}$  la distance euclidienne (en km) entre la station voisine j et la station étudiée i.

Des valeurs plus élevées de l'indice de connectivité indiquent une meilleure connectivité (et donc un isolement plus faible).

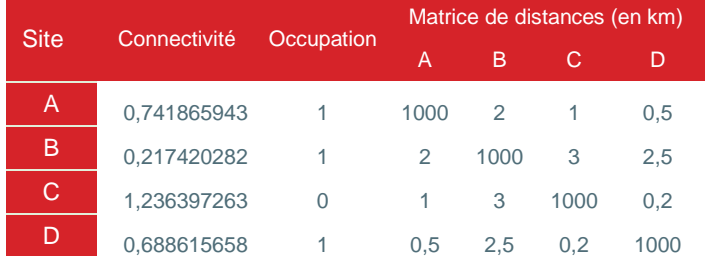

Exemple : Soit 4 secteurs A, B, C et D. Le site C n'est pas occupé par *M. a. alcon*. La matrice des distances est la suivante :

Pour le secteur d'étude A, le calcul est donc le suivant :

$$
C = exp(-1000) \times 1 + exp(-2) \times 1 + exp(-1) \times 0 + exp(0.5) \times 1
$$
  

$$
C \approx 0 + 0.135 + 0 + 0.607 \approx 0.742
$$

#### iii. Mise en forme des résultats

<span id="page-28-0"></span>La visualisation des résultats via un graphique en radar permet de mieux appréhender la situation réelle qu'une note unique globale.

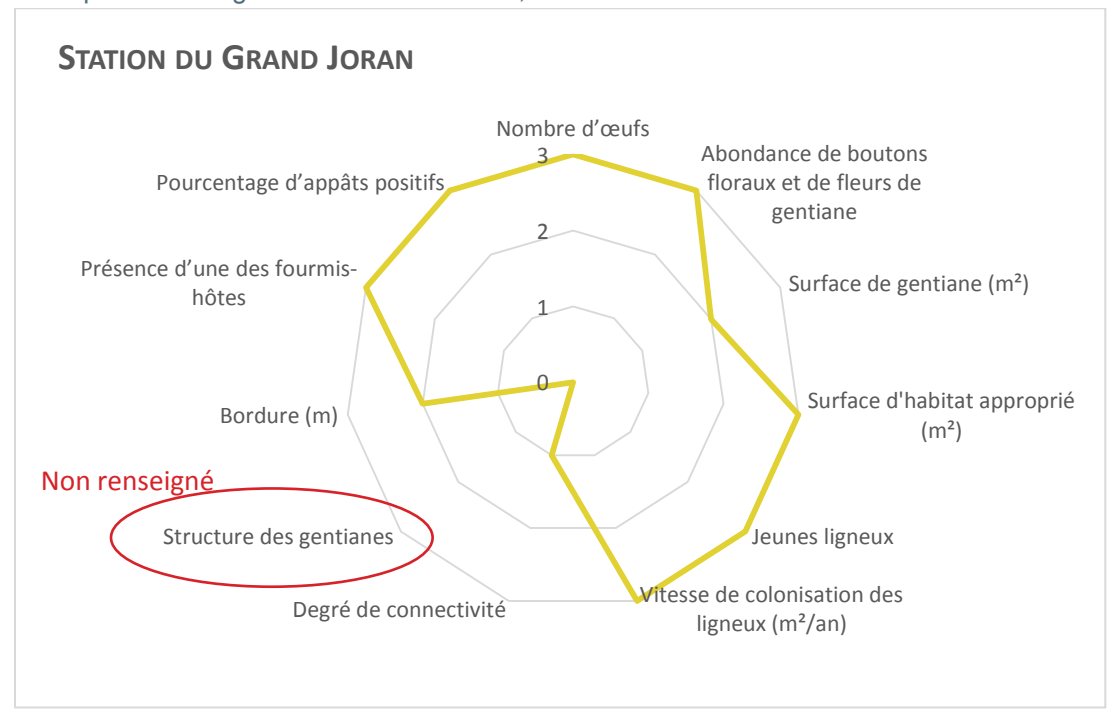

Exemple d'un site globalement en bon état, non menacé à court terme :

Exemple d'un site accueillant une population d'Azuré des mouillères importante mais menacée par la fermeture des milieux :

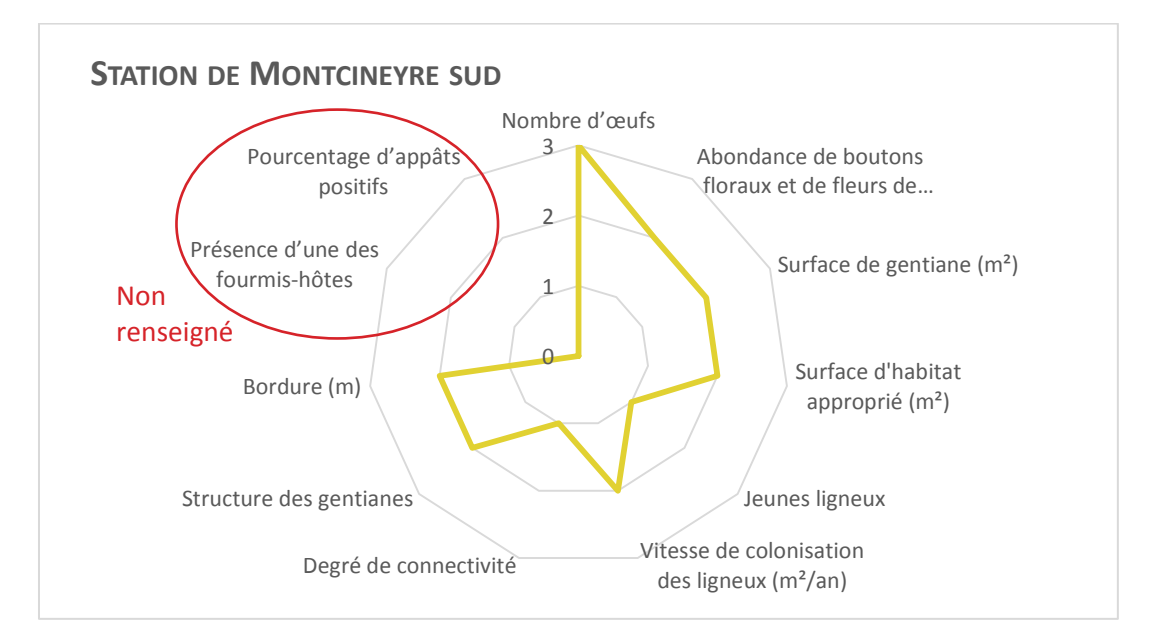

Exemple d'un site avec des potentialités d'accueil de la gentiane assez faible mais pas ou peu menacé par le boisement et bien connecté à d'autres stations. Probablement à considérer comme une station secondaire d'Azuré des mouillères.

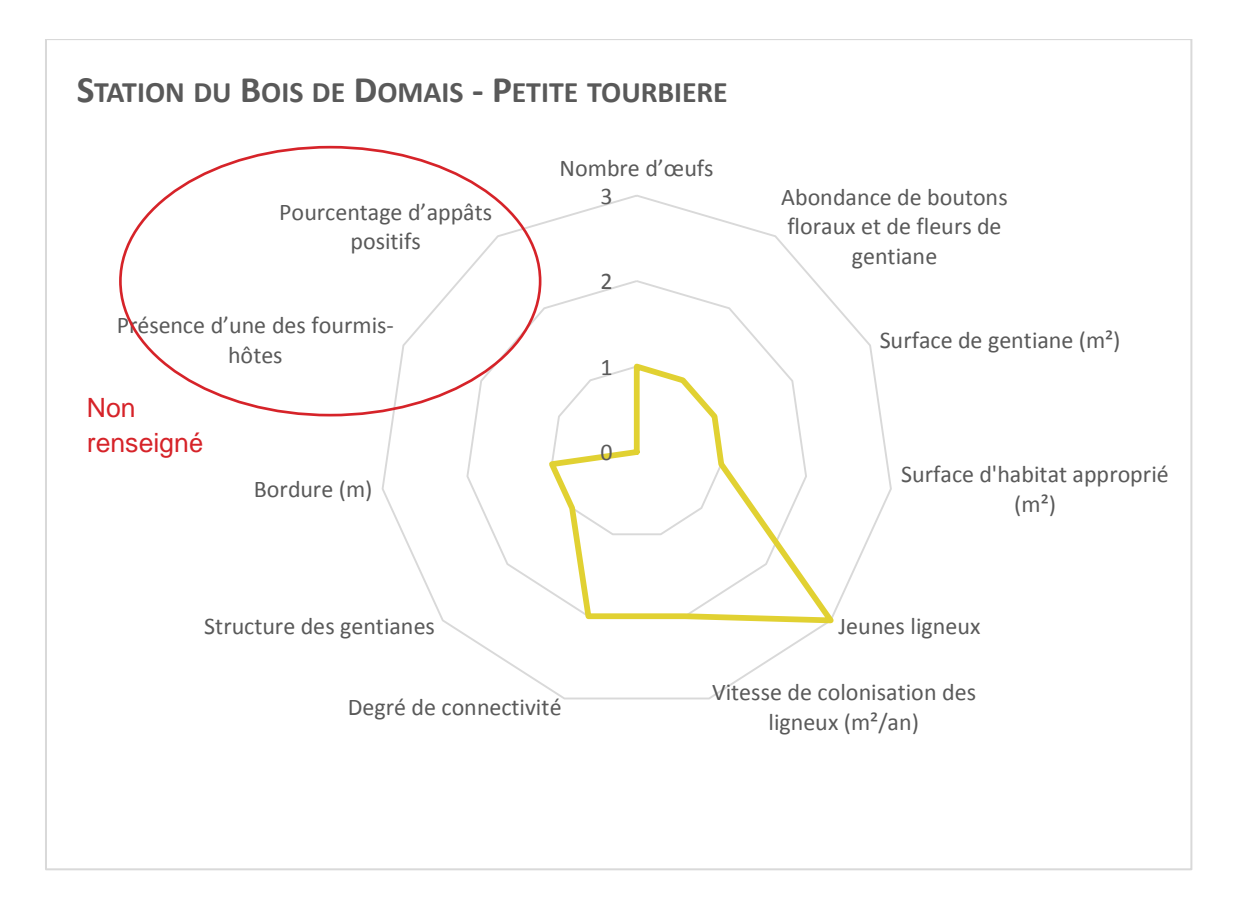

## iv. Fiche bilan

<span id="page-30-0"></span>Pour avoir une meilleure représentation de l'état de conservation par secteur d'étude, des fiches bilan pour chaque secteur ont été produites. Elles présentent :

- 1. Une cartographie du type de la végétation couplée à la répartition des Gentianes et des pontes, ainsi que la position des transects d'appât et sur la localisation des *Myrmica*
- 2. Une carte de la structure des habitats du secteur d'étude (Barycentre)
- 3. Une carte sur la gestion relevée sur le secteur (gestion agricole principalement)
- 4. Une carte avec l'évolution de la surface des ligneux entre l'année 1986 et l'année 2013
- 5. Un graphique en radar reprenant les résultats des indicateurs
- 6. Un tableau récapitulatif de chaque valeur attribuée aux indicateurs.

Elles sont présentées dans le **VOLUME 3**.

## <span id="page-31-0"></span>**BIBLIOGRAPHIE**

Bensettiti F., Puissauve R., Lepareur F., Touroult J. et Maciejewski L., 2012. Evaluation de l'état de conservation des habitats et des espèces d'intérêt communautaire – Guide méthodologique – DHFF article 17, 2007-2012. Version 1 – Février 2012. Rapport SPN 2012-27, Service du patrimoine naturel, Muséum national d'histoire naturelle, Paris, 76 p. + annexes.

Dupont, P. 2010. Plan national d'actions en faveur des Maculinea, Office pour les insectes et leur environnement, Ministère de l'Ecologie, du Développement durable, des Transports et du Logement.

Elmes G.W. & Thomas J.A. 1987. Biologie et écologie des fourmis du genre Myrmica. In Les papillons de jours et leurs biotopes. L.S.P.N., Bâle. pp. 404-410.

Elmes, G. W., THOMAS, J. A. 1992. Complexity of species conservation in managed habitats: interaction between Maculinea butterflies and their host ants, Biological Conservation 1: 155-159.

Habel, J.C., Schmitt, T., Härdtle, W., Lütkepohl, M., Assmann, T. 2007. Dynamics in a butterfly-plant-ant system : influence of habitat characteristics on turnover rates of the endangered lycaenid *Maculinea alcon*, Ecological Entomology 32 (5) : 536-543.

Hanski I (1999) Habitat connectivity, habitat continuity, and metapopulations in dynamic landscapes. Oikos 87:209–219.

Maciejewski, L., Seytre, L., Van Es, J., Dupont, P. & Ben-Mimoun, K. 2013. État de conservation des habitats agropastoraux d'intérêt communautaire, Méthode d'évaluation à l'échelle du site. Guide d'application. Version 2. Rapport SPN 2013-16, Service du patrimoine naturel, Muséum national d'Histoire naturelle, Paris. 179 pp.

Maciejewski, L., Seytre, L., Van Es, J. & Dupont, P. 2015. État de conservation des habitats agropastoraux d'intérêt communautaire, Méthode d'évaluation à l'échelle du site. Guide d'application. Version 3. Avril 2015. Rapport SPN 2015 - 43, Service du patrimoine naturel, Muséum national d'Histoire naturelle, Paris. 194 pp.

Maes, D., Vanreusel, W., Talloen, W., Van Dyck, H. 2004. Functional conservation units for the endangered Alcon blue butterfly *Maculinea alcon* in Belgium (Lepidoptera: Lycaenidae), Biological Conservation, 120: 233-245.

New T.R., coord. 1993. Conservation Biology of Lycaenidae (Butterflies). UICN, Gland. 173 pages.

Nowicki P., Settele J., Thomas J.A. & Woyciechowsky M. 2005. A review of population structure of Maculinea butterflies. In : SETTELE J., KÜHN E. & THOMAS J.A., coord. (2005). Studies on Ecology and Conservation of Butterflies in Europe. Vol. 2: Species Ecology along a European Gradiant: Maculinea Butterflies as a Model. Pensoft Publishers, Sofia-Moscow. Pages 144-149.

Nowicki P, Pepkowska A, Kudlek J, Sko´rka P, Witek M, Settele J, Woyciechowski M. 2007. From metapopulation theory to conservation recommendations: lessons from spatial occurrence and abundance

patterns of Maculinea butterflies. Biol Conserv 140:119–129.

Oostermeijer, J. G. B., VAN'T VEER, R., DEN NIJS J. C. M. 1994. Population structure of the rare, long-lived perennial Gentiana pneumonanthe in relation to vegetation and management in the Netherlands, Journal of Applied Ecology 31:428-438.

Rozier, Y. 1999. Contribution à l'étude de la Biologie de la Conservation de Maculinea sp. (Lepidoptera : Lycaenidae) dans les zones humides de la vallée du Haut-Rhône. UMR CNRS 5558. Laboratoire de Biométrie et Biologie évolutive, Université Claude Bernard - Lyon I: 230 pp.

Thomas, J. A., & Elmes, G. W. 1998. Higher productivity at the cost of increased host‐ specificity when Maculinea butterfly larvae exploit ant colonies through trophallaxis rather than by predation. *Ecological Entomology*, *23*(4), 457-464.

Wallisdevries, M.F. 2004. A quantitative conservation approach for the endangerd butterfly *Maculinea alcon*. Conservation Biology 2: 489-499.

Wynhoff I., Bakker R.B., Oteman B., Arnaldo, P., Van Langevelde F. 2015. Phengaris (Maculinea) alcon butterflies deposit their eggs on tall plants with many large buds in the vicinity of Myrmica ants. Insect Conservation and Diversity 8(2): 177–188

# **FICHES DE TERRAIN :**

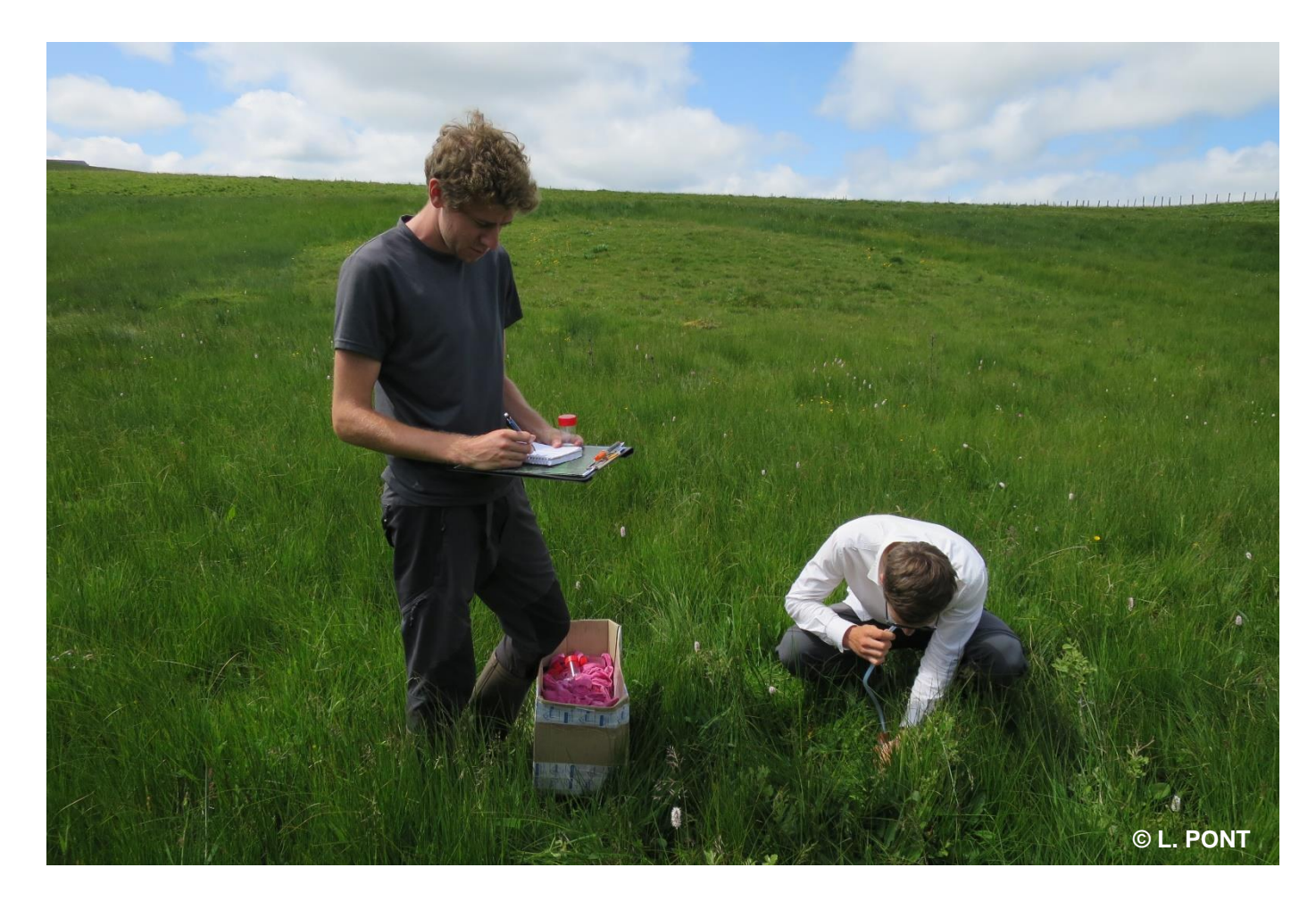

**FICHE TERRAIN A**

## **ETAT DE CONSERVATION DE L'AZUREE DES MOUILLERES**

[<sup>D</sup>ESCRIPTION DES HABITATS]

**Nom du site Conservateur Date** 

**Commentaire** 

## **Type d'habitat et structure de végétation**

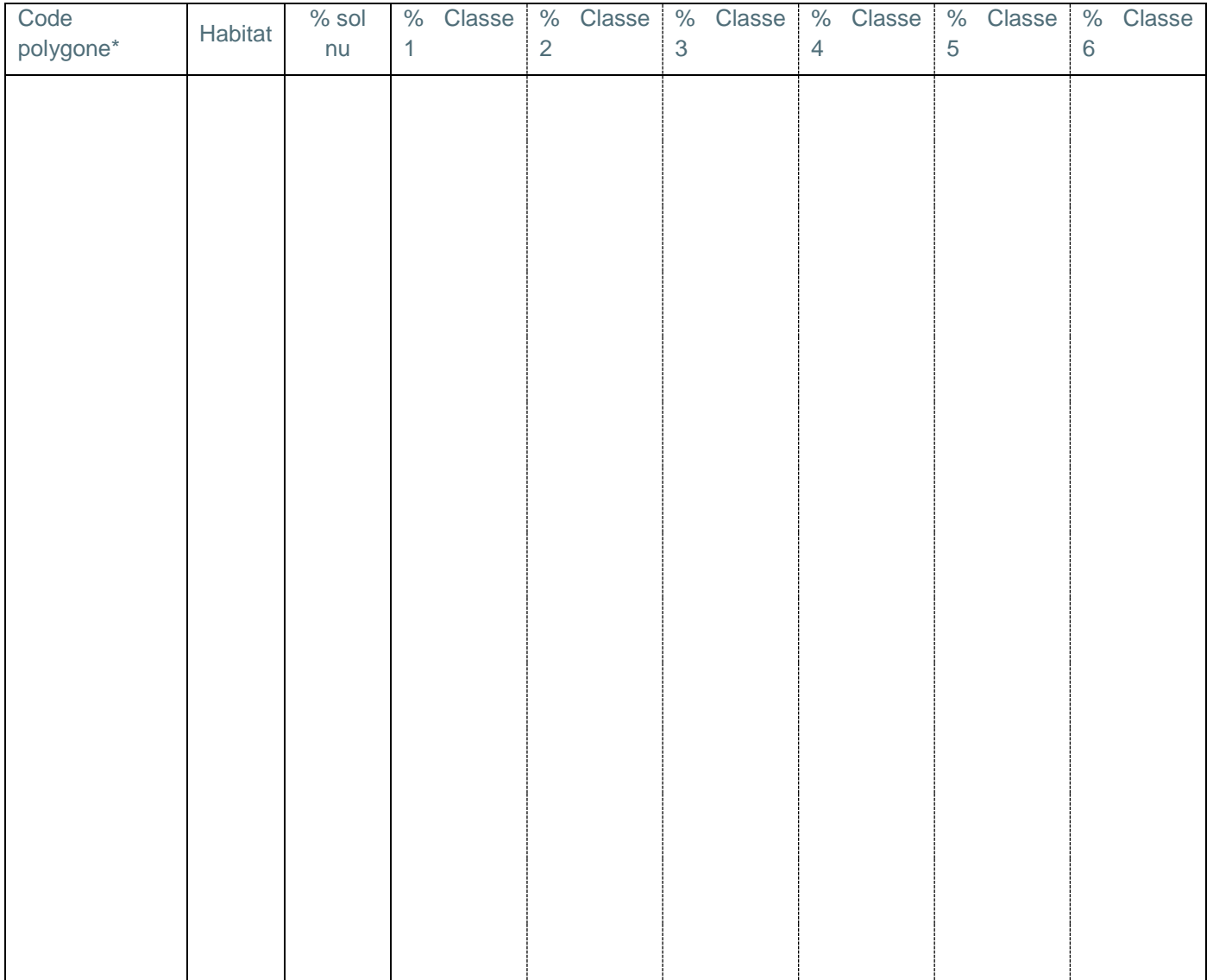

## **Dynamique actuelle : zone de jeunes ligneux**

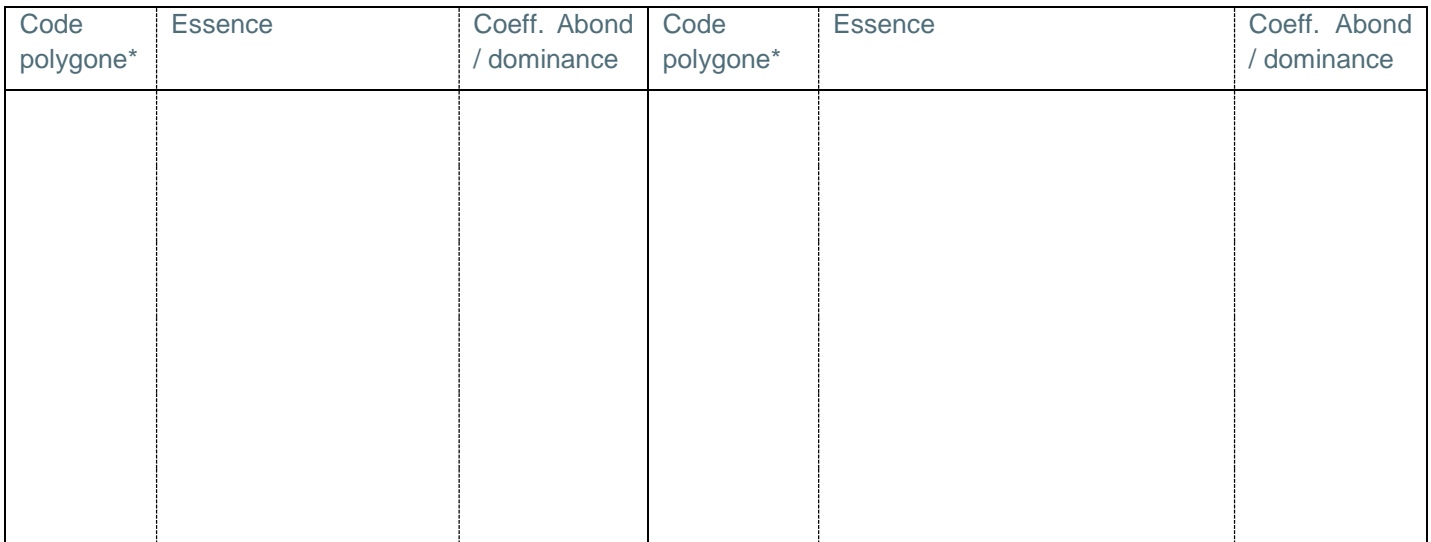

## **Eléments témoignant des usages**

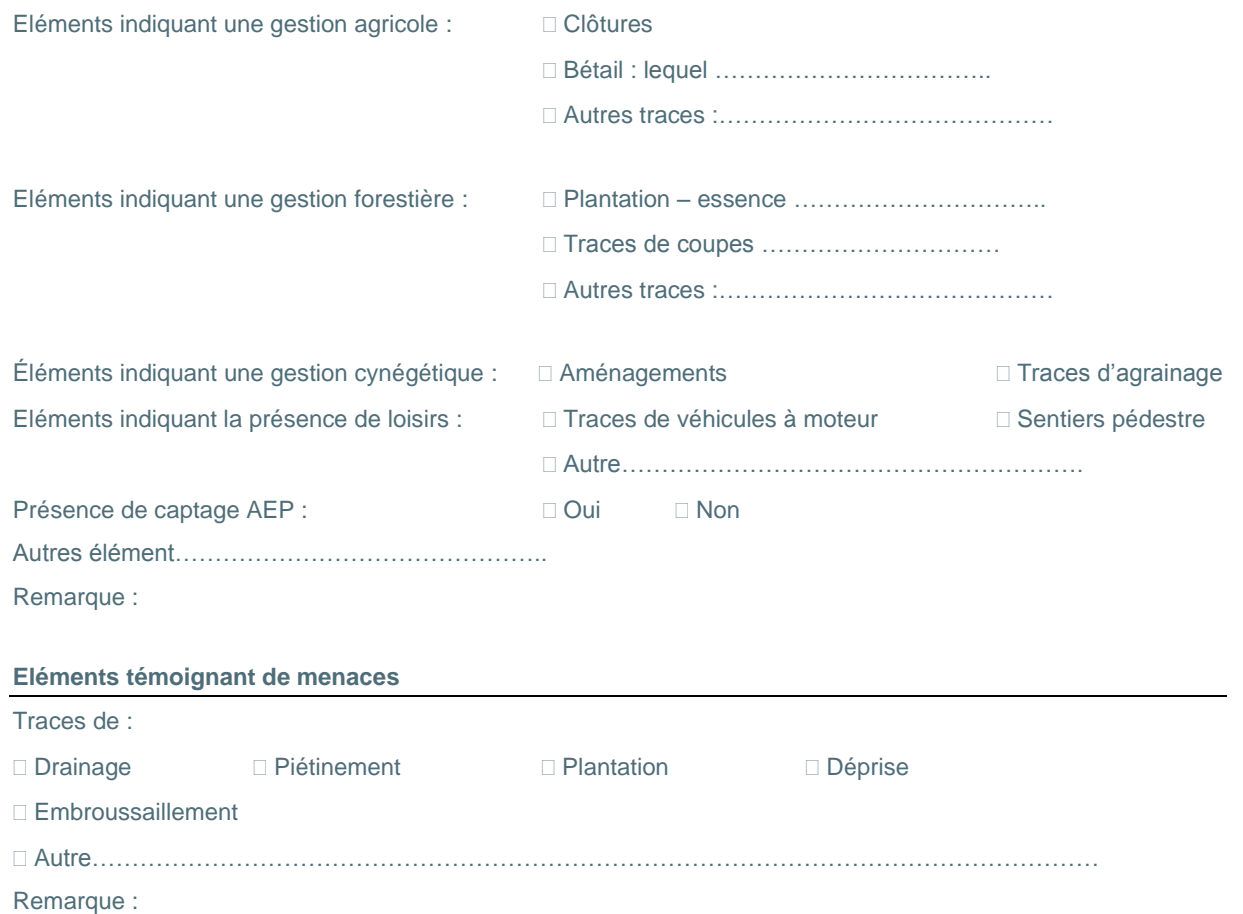

**FICHE TERRAIN B**

## **ETAT DE CONSERVATION DE L'AZUREE DES MOUILLERES**

[<sup>C</sup>OMPTAGE DES GENTIANES ET DES OEUFS]

**Nom du site Conservateur Observateur** 

Remarque :

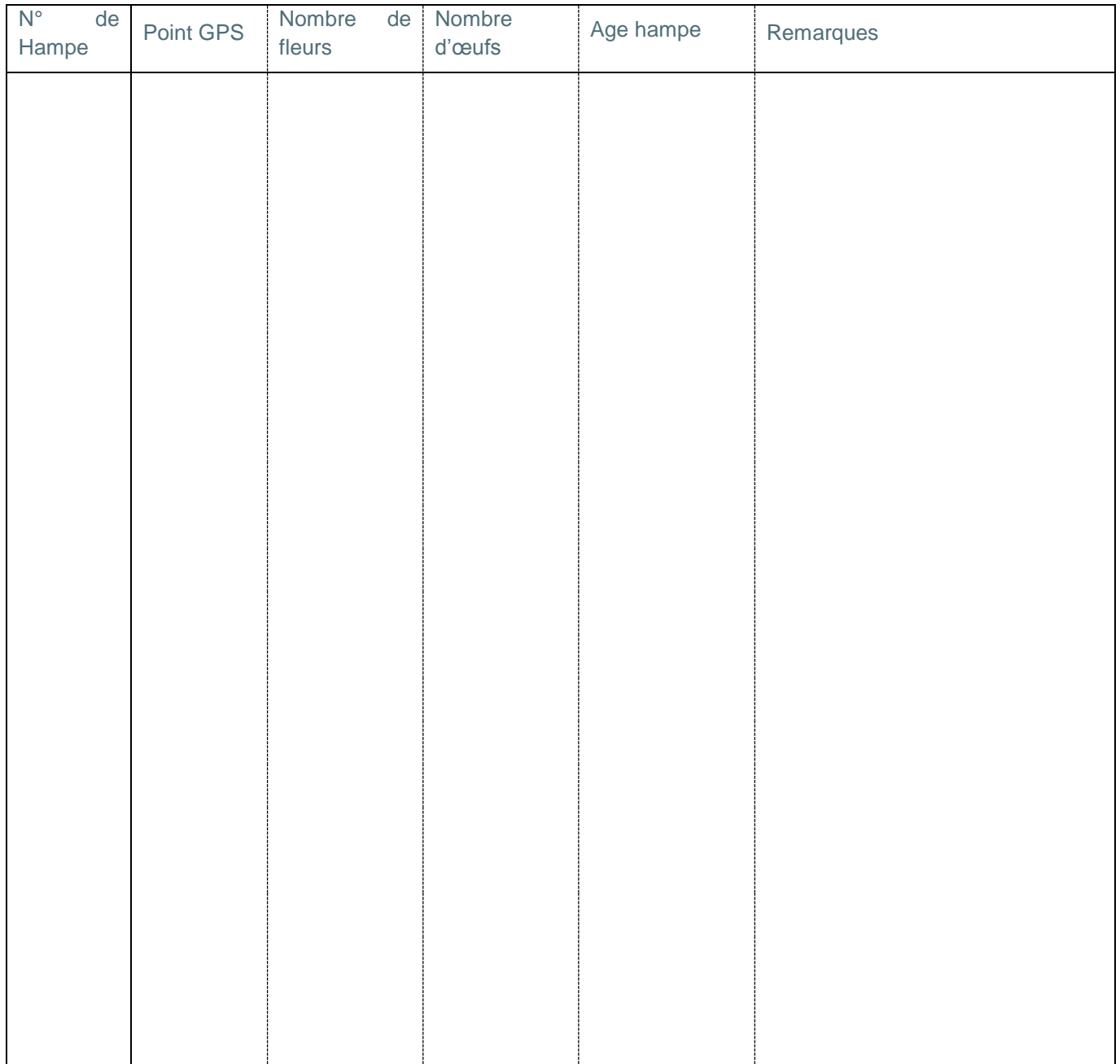

## **FICHE TERRAIN C**

## **ETAT DE CONSERVATION DE L'AZUREE DES MOUILLERES**

# [<sup>P</sup>RESENCE-ABSENCE MYRMICA]

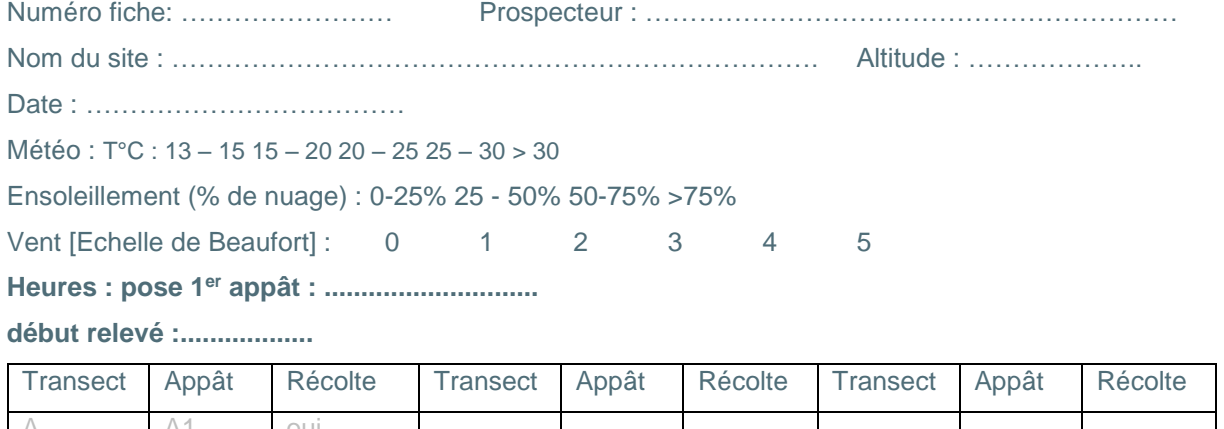

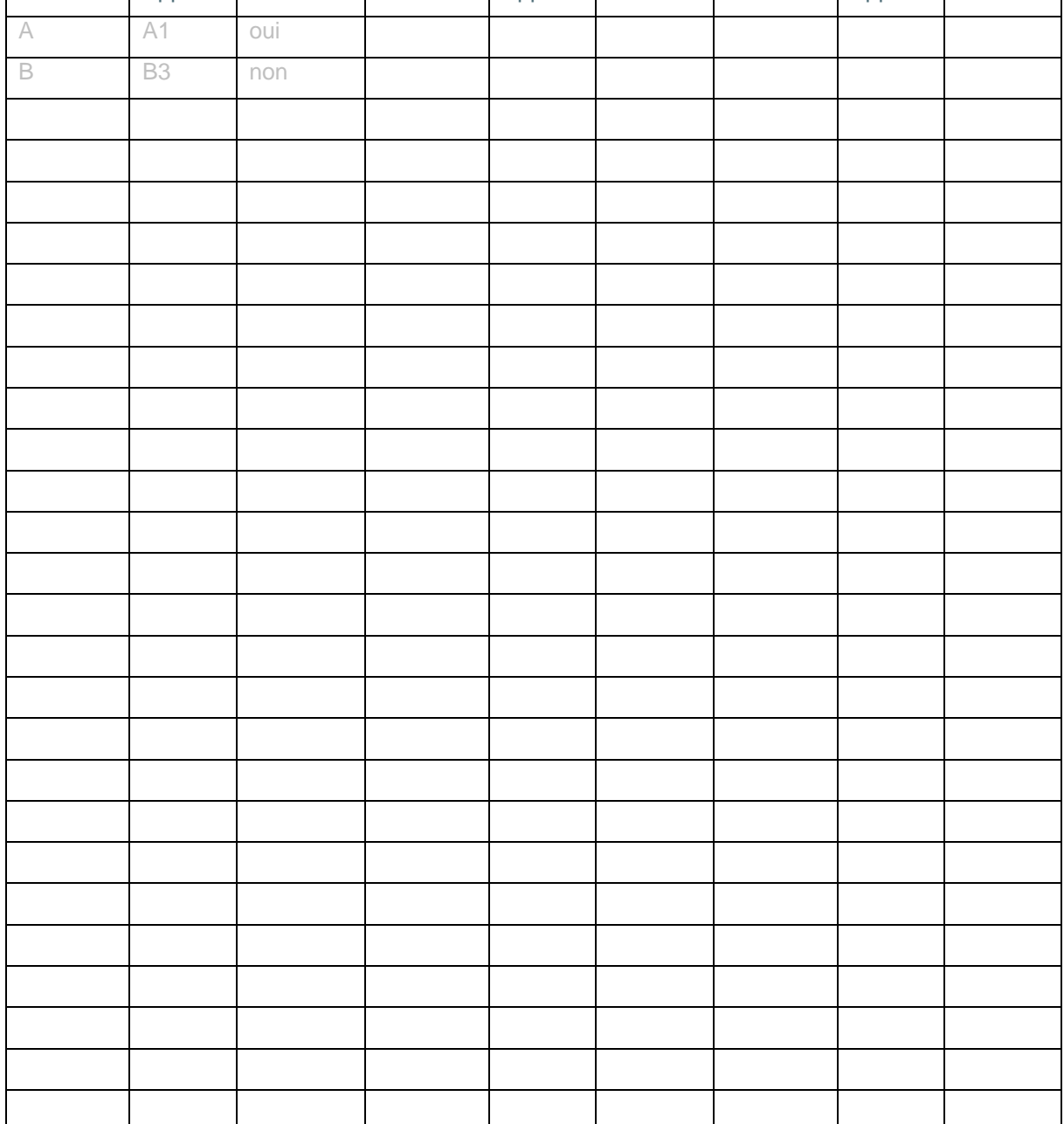

# **PRECISIONS SUR LES DONNEES CARTOGRAPHIQUES :**

La mise en œuvre de la méthode, d'un point de vue cartographique et données, se concrétise dans cinq tables distinctes :

- Fourmis
- Habitats
- Gentianes et œufs
- Boisements
- Jeunes ligneux

Pour chacune des cinq tables, est présentée succinctement sa structure (avec un exemple) et la signification des différents champs à compléter.

### **Fourmis**

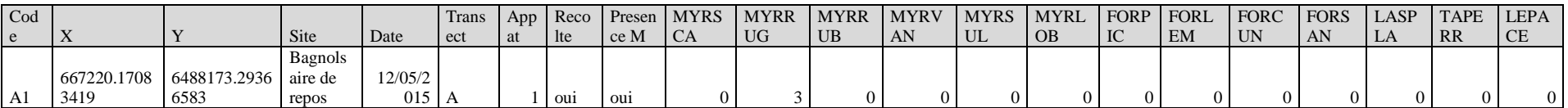

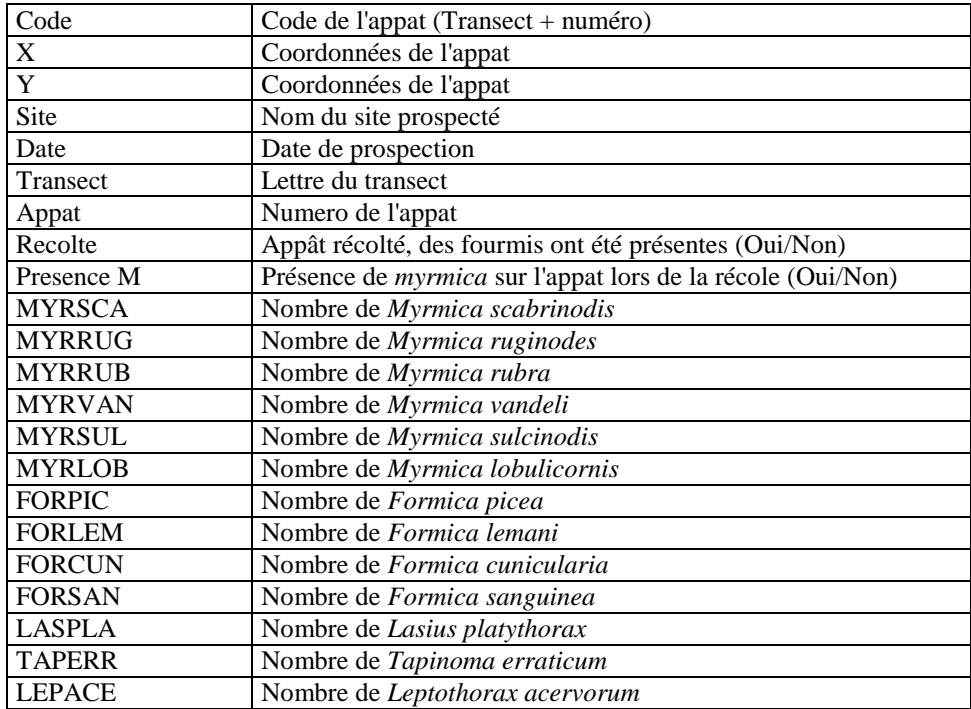

## **Habitats**

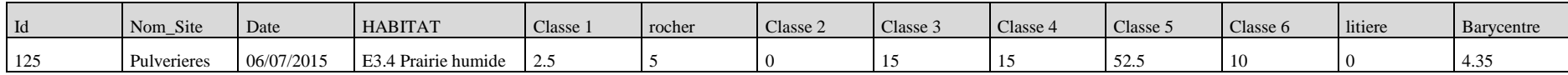

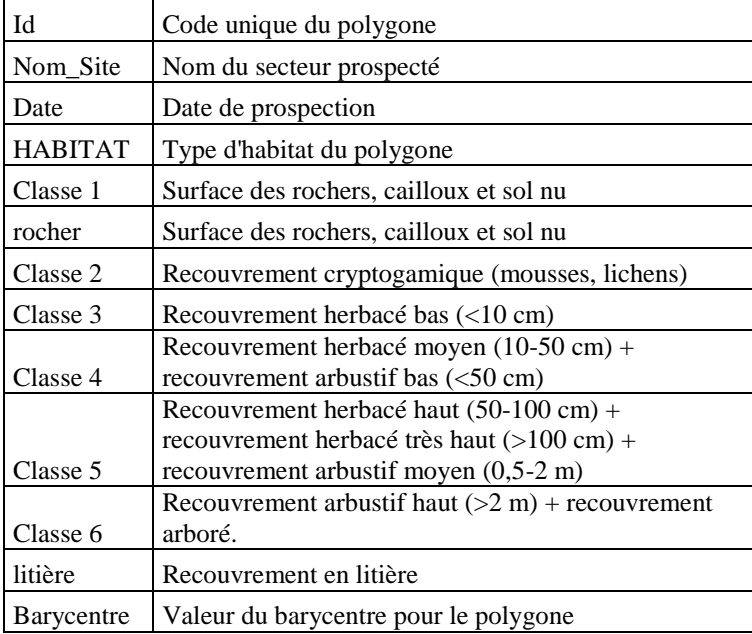

## **Gentianes et œufs**

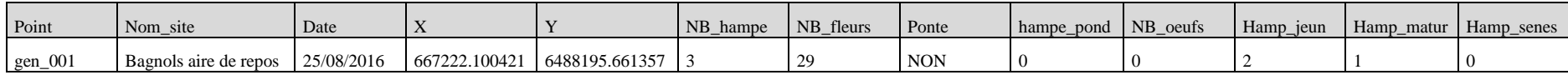

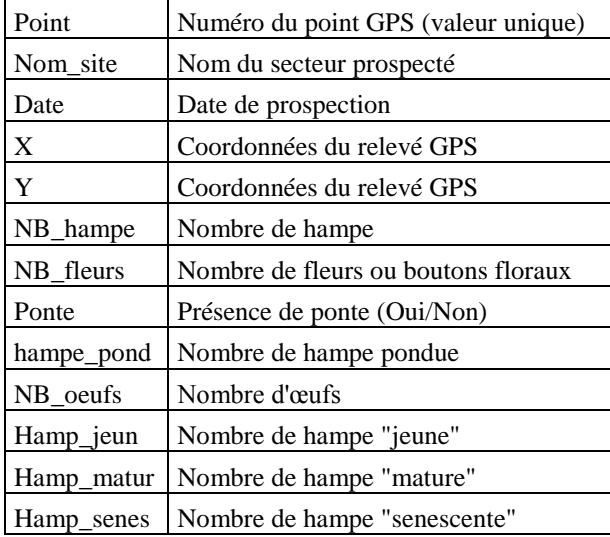

## **Boisements**

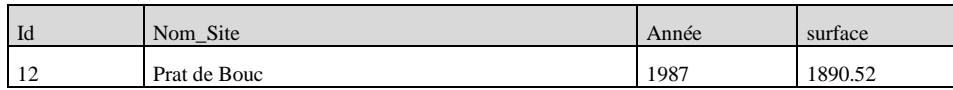

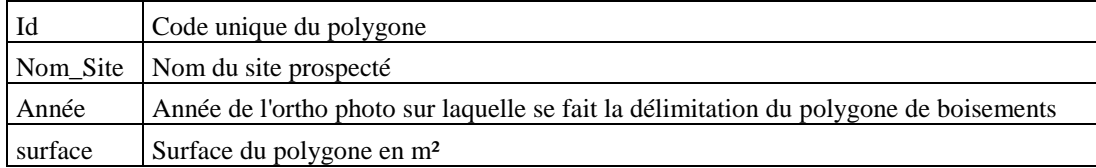

## **Jeunes ligneux**

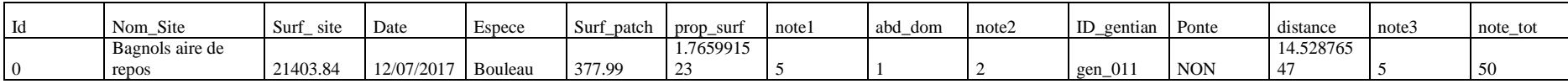

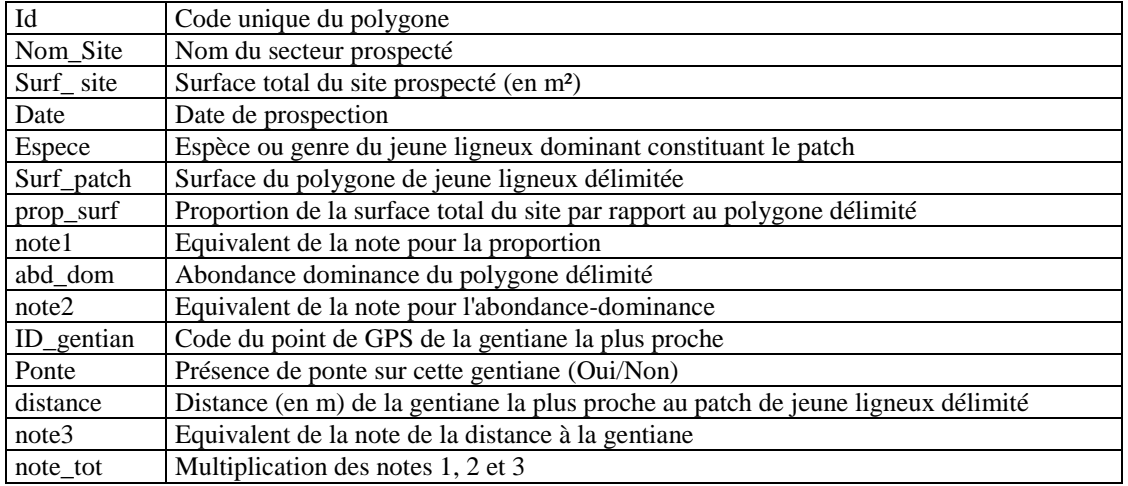